# 天文学入門 I 観測実習  $2013 - 01 - 11$ & 2013-01-16

国立天文台 岡山天体物理観測所 所長 泉浦秀行

## 実習の流れ

- 当日夕方7時ころ、大学用意のバスで津島キャンパスを出発
- $\bullet$ 夜8時ころ、美星天文台に到着
- •仮眠場所の準備
- •実習作業の解説、班分け
- 望遠鏡を使った天体の観察(木星など)
- $\bullet$ 望遠鏡にCCDカメラを取り付け星団を撮影(班ごとに)
- $\bullet$ 撮影した画像を各自のPCに移動
- $\bullet$ PCに画像解析ソフト、マカリを入れる
- PC上で星(たくさん)のCCDの読み値を測定
- •個々の星のCCDの読み値を等級に変換
- 星に色があることを数値データから確認
- •星団の星の明るさと色に関係があることを確認
- •星団の星の明るさと色の特徴を考察
- 星団までの距離を推測
- $\bullet$ 星団の年齢を推測

# 実習の目標と内容(1/2)

- •望遠鏡、測定器(CCDカメラ)、PCに慣れよう
- • 散開星団M67を観測し、自分の手で測定を してみよう
- •星に色があることを体感しよう
- •星の明るさと色から何が分かるか学ぼう

## 実習の目標と内容(2/2)

#### レポート課題

- • 散開星団M67について
	- ・実習の概要をまとめる
	- ・星の色等級図 [V (B-V)図]を作る
	- ・星団の距離を推定する
	- ・星団の年齢を推定する
	- ・考察を加える

## 本日の具体的作業内容(1 /3)

- •望遠鏡に触れる、動作の仕組みを考える
- •望遠鏡を天体に向けてみる(木星など)
- • 星団をCCDカメラを使って撮影する
	- B と Vのフィルターを使って撮影する(なぜか?)
	- 露出時間を調整する必要がある(なぜか?)
	- –同じ構図、露出時間で複数枚撮る(なぜか?)
	- –違う長さの露出時間で複数枚撮る場合もある(なぜか?)
- • 撮った画像をPC上で表示して眺める
	- 画像を表示・解析するためのソフトウェアを知る

FITS画像にはマカリ、DS9など

## 本日の具体的作業内容(2 /3)

- • 画像の前処理(今回は省略)
	- バイアス補正、暗電流補正、感度ムラ補正、迷光補正
- •複数枚撮った画像を足し合わせる

– Bバンドと Vバンドそれぞれで

- –足しあわせに使うソフトウェアを知る
- FITS画像にはマカリ、IRAFなどを使用
- • 足し合わせた画像から星の明るさを測定する – Bバンドと Vバンドそれぞれで
	- 測定に使うソフトウェアを知る
	- –FITS画像にはマカリ、IRAFなどを使用
	- CCD画像上の個々の星の積分カウント値を求める

# 本日の具体的作業内容(3 /3)

- • 測定したCCDのカウント値から等級に変換する – Bバンドと Vバンドのそれぞれで
	- –カウント値を機械等級に変換
	- – 実等級既知の星で機械等級から実等級への補正値を出す 求めた補正値で、残りの星の機械等級を実等級に変換する –ただし、ここでは色補正というものを省略する
- •BバンドとVバンドの等級を使い星の色を求める
- •星団「色 等級図」を作り、理論「色 等級図」と比較
- •星団までの距離を見積もる
- •星団の年齢を見積もる
- •考察など

#### Whirlpool Galaxy . M5I

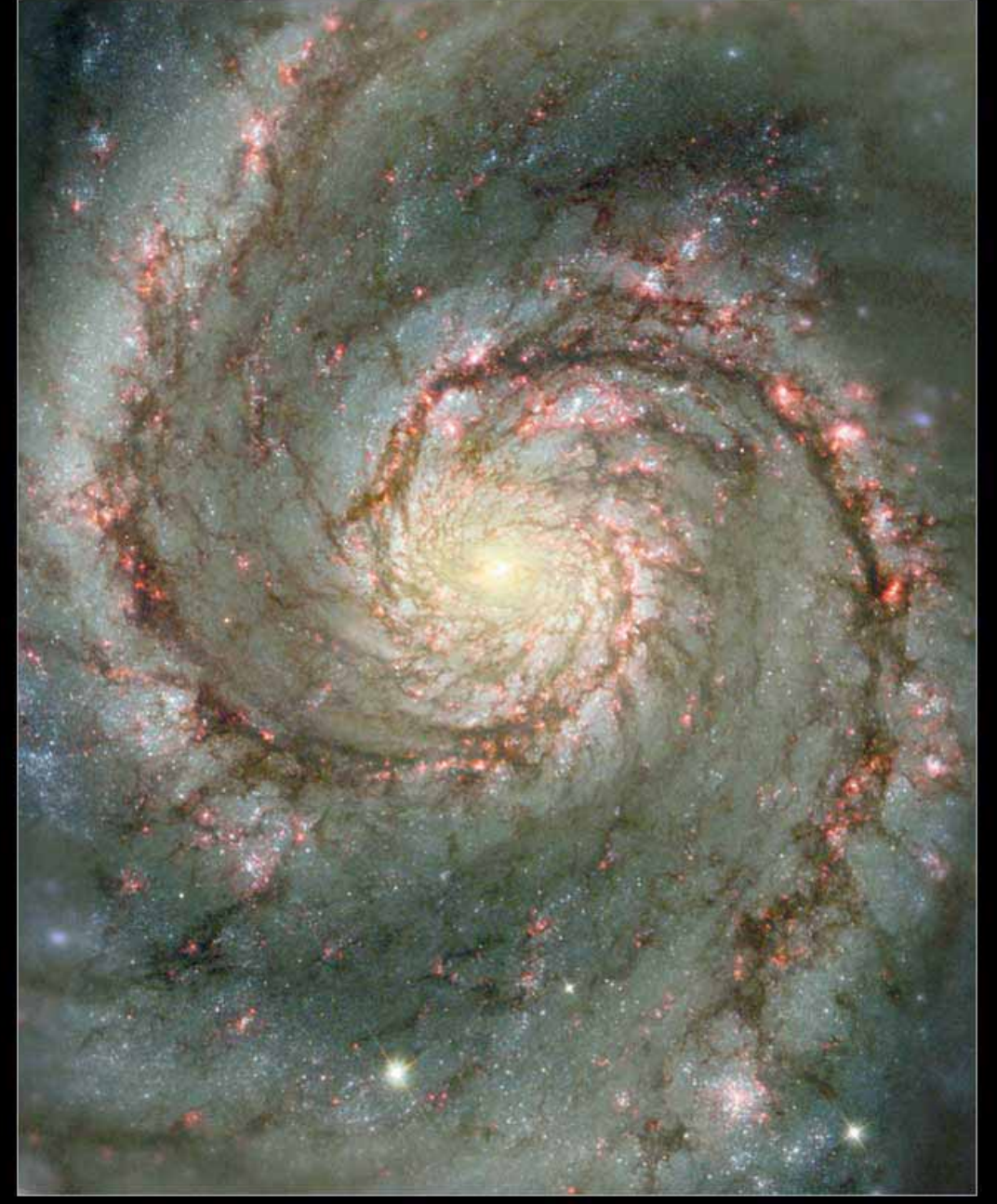

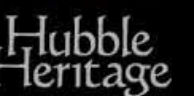

NASA and The Hubble Heritage Team (STScl/AURA) Hubble Space Telescope WFPC2 . STScI-PRC01-07

星の形成と 散開星団

渦巻き銀河 M51: 腕に沿って黒い筋と赤い光 芒 があることに注目。黒い筋は 物質密度が高く、チリ(固体 微粒子)も豊富にあって、光 を吸収しているところ。赤い 光 芒は、その高い密度の星 間物質からが星が集団で生 まれている場所。つまり、星 団を生み出している。大質量 星の出す紫外線が周囲の水 素ガスを電離させ、電子が再 び水素原子核に結合した際 に放射される。

Whirlpool Galaxy . M51

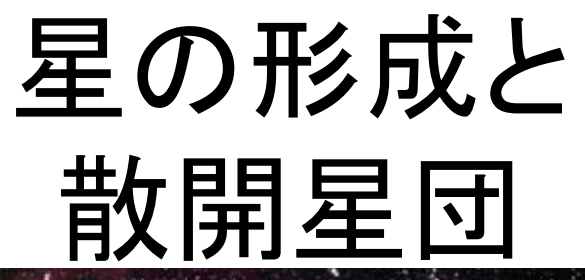

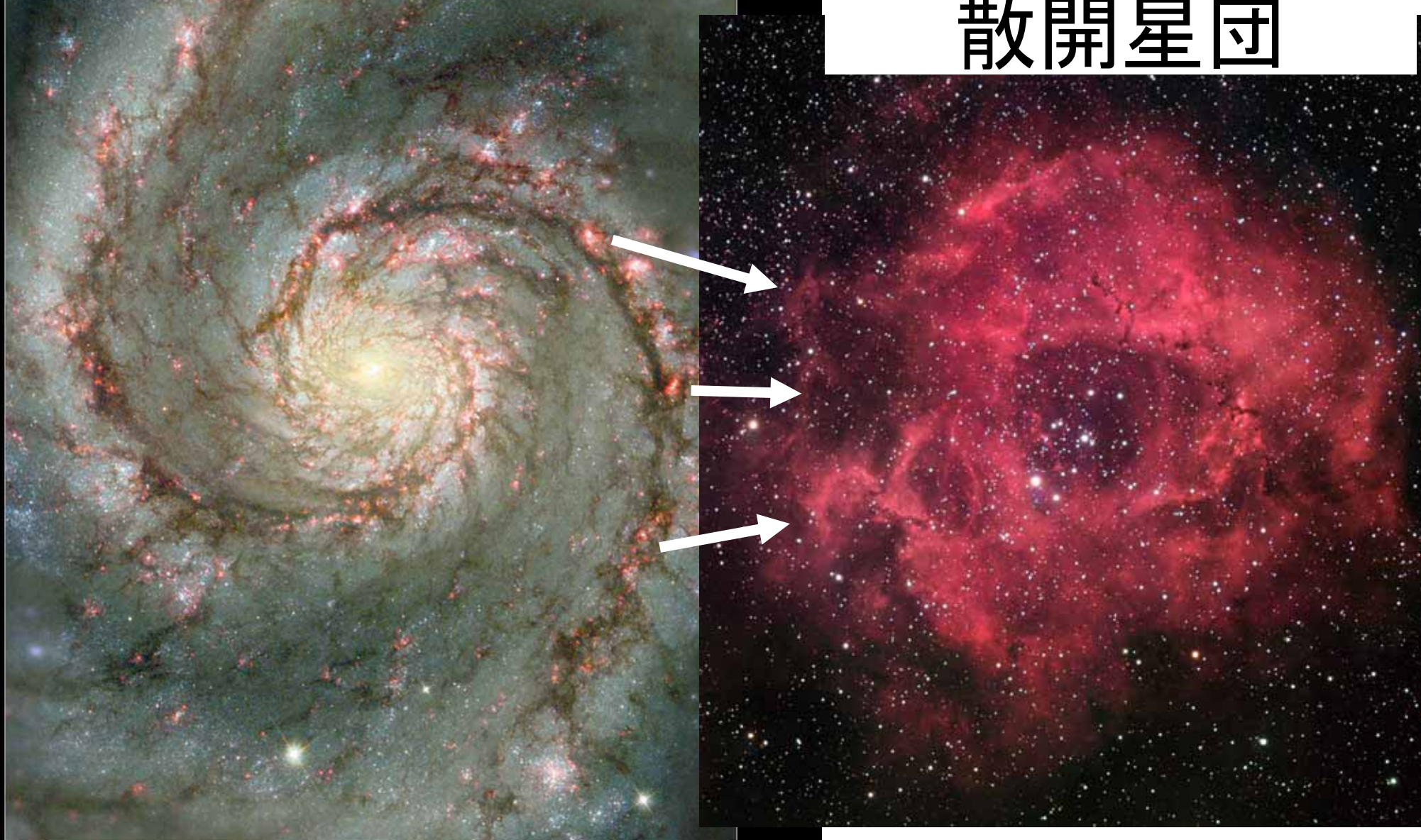

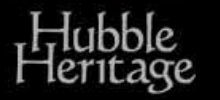

NASA and The Hubble Heritage Team (STScl/AURA)<br>Hubble Space Telescope WFPC2 • STScl-PRC01-07

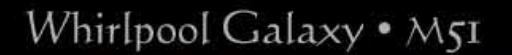

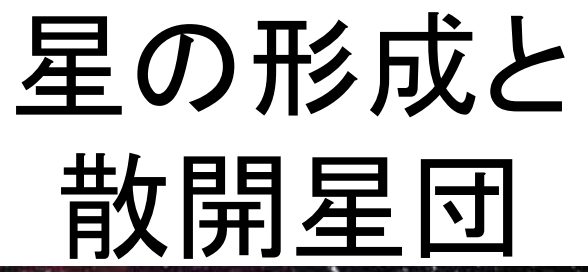

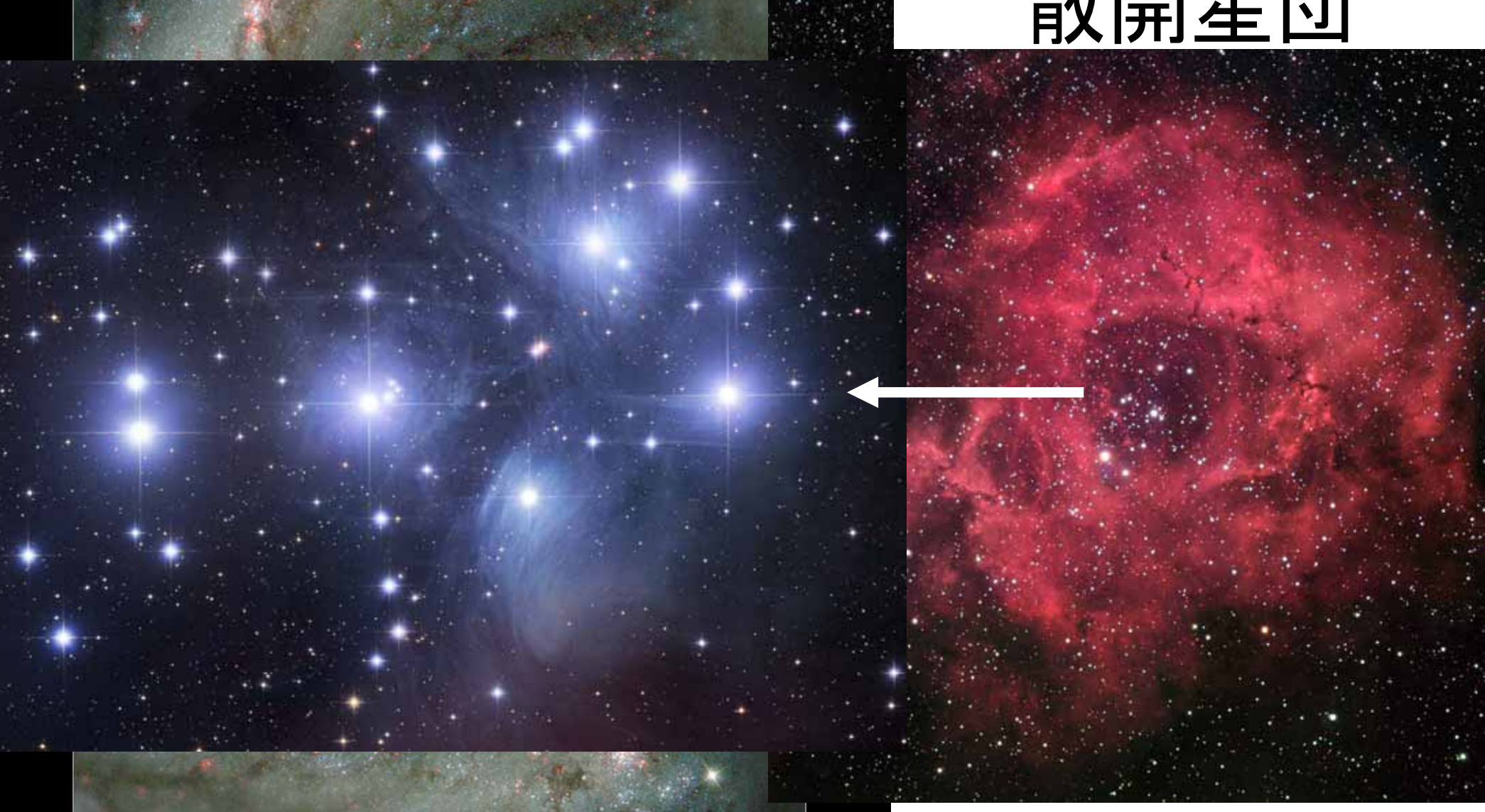

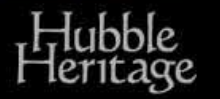

NASA and The Hubble Heritage Team (STScl/AURA)<br>Hubble Space Telescope WFPC2 • STScl-PRC01-07

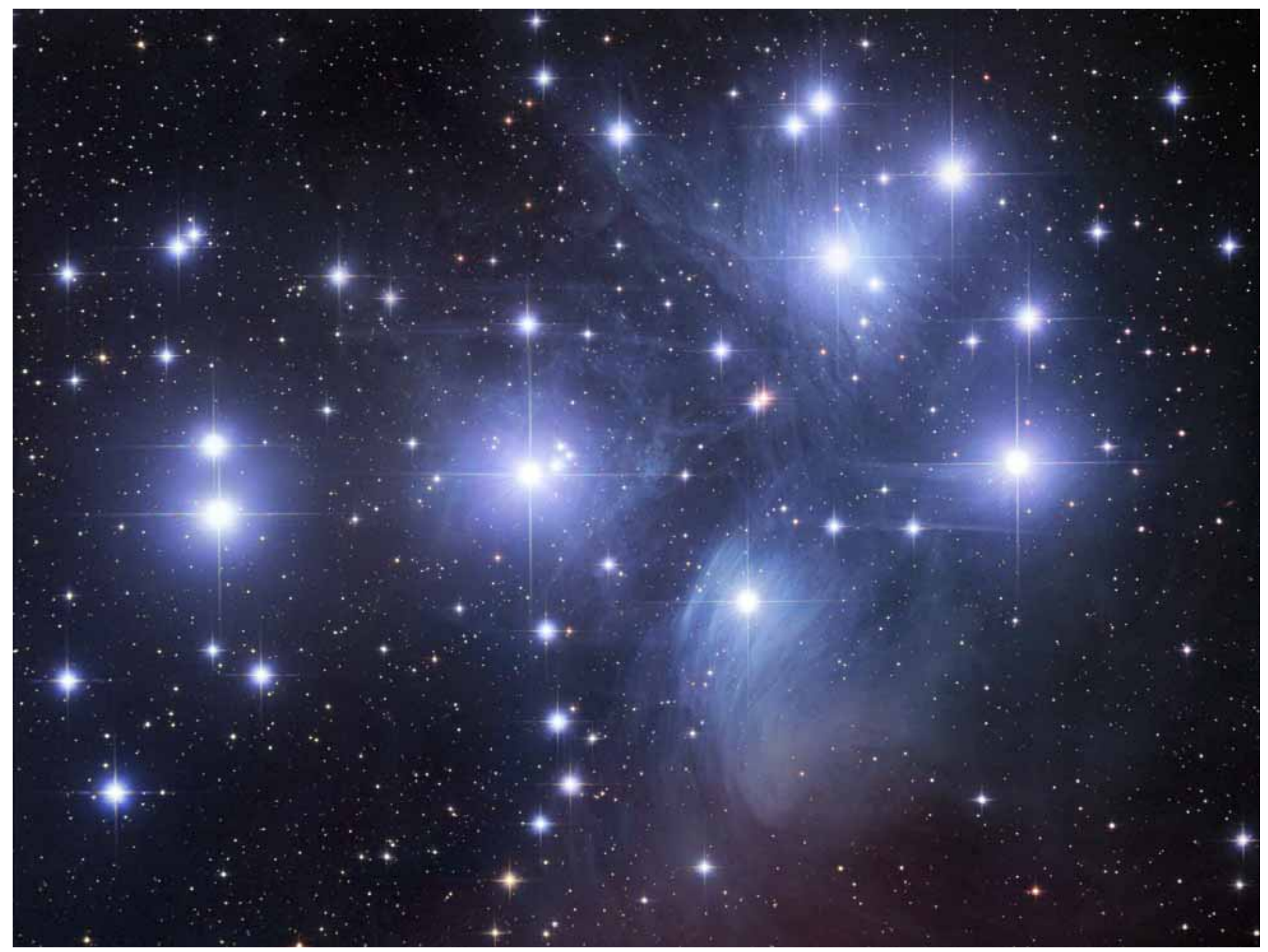

**Credit & Copyright:** Robert Gendler

散開星団の色一等級図 プレアデス星団、 大熊座星団 について。  $-3$ 130 Myr Z=0.012 (Tordiglione, V. et al. 2003,  $-2$ Mem. S.A.It. Vol.74, 520  $-1$ より転載されたもの) 400 Myr Z=0.02 >バンドの絶対等級  $\mathbf 0$ M<sub>bol</sub>  $log L/L_c$ 120 M.  $\overline{2}$ 25 M 20 M 3 · Pleiades E(B-V)=0.04 15 M  $\cdot$  Hyades E(B-V)=0.0 12 M - Ursa Major E(B-V)=0.0 4 **7M** 5 6  $2.5M$  $Y = 0.300$  $2M$ 7  $Z = 0.020$  $1.7M$  $1.5M$  $1.25M$ 8 **1M**  $-0.25 -0.05$  $0.15$  $0.35$  $0.55$ 0.75  $0.95$ 1.35 1.15  $0.8 M<sub>0</sub>$ A0 A3 A7 F1 F8G2  $B-V$  $\frac{3.6}{\log \text{Teff}}$ 4.5 4.4 4.3 4.2 4.1 4.0 3.9 3.8 3.7  $4.8$   $4.7$   $4.6$ 

http://www.rikanenpyo.jp/kaisetsu/tenmon/tenmon\_025.html

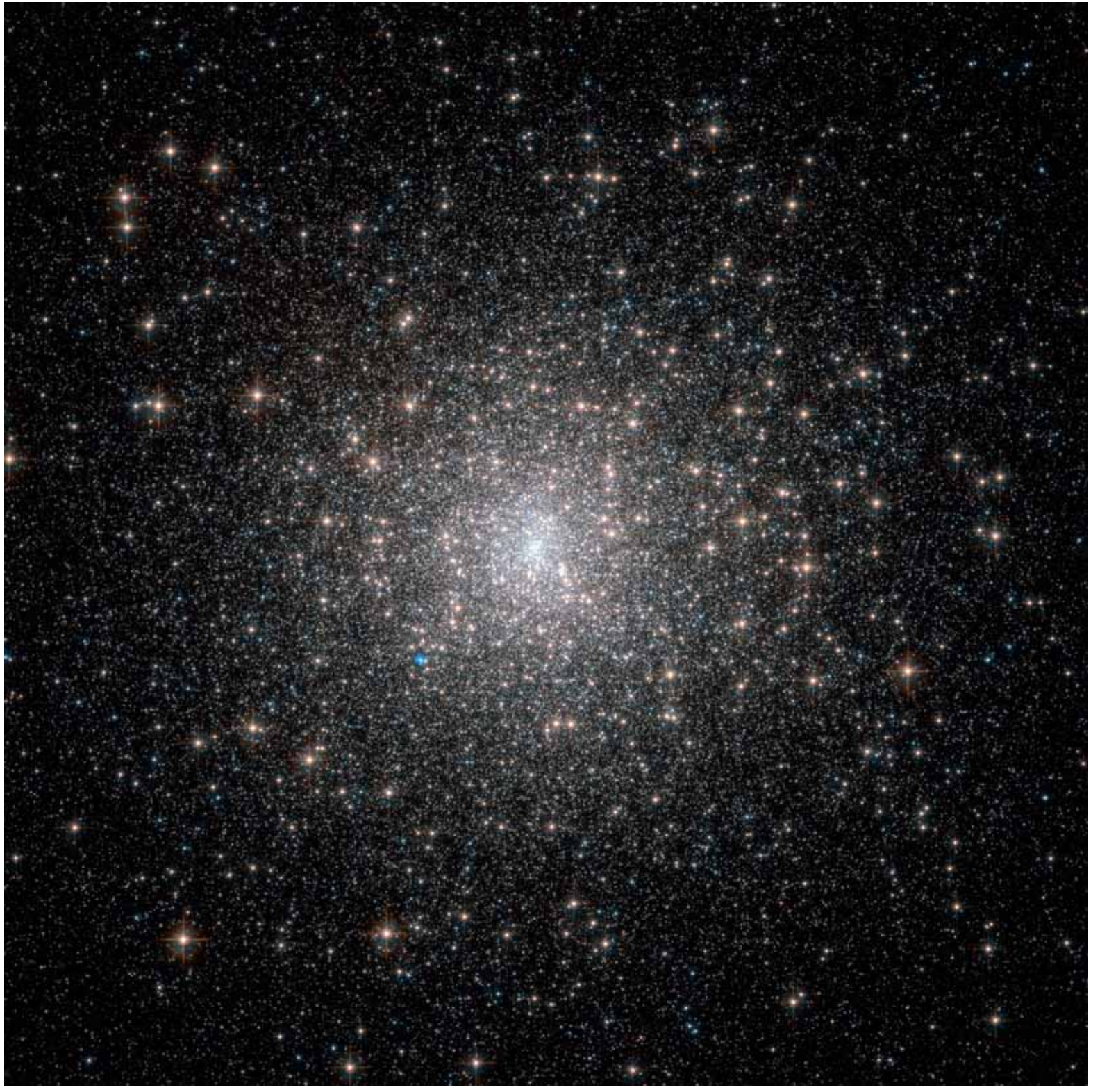

球状星団 **M15** ESA, Hubble, NASA

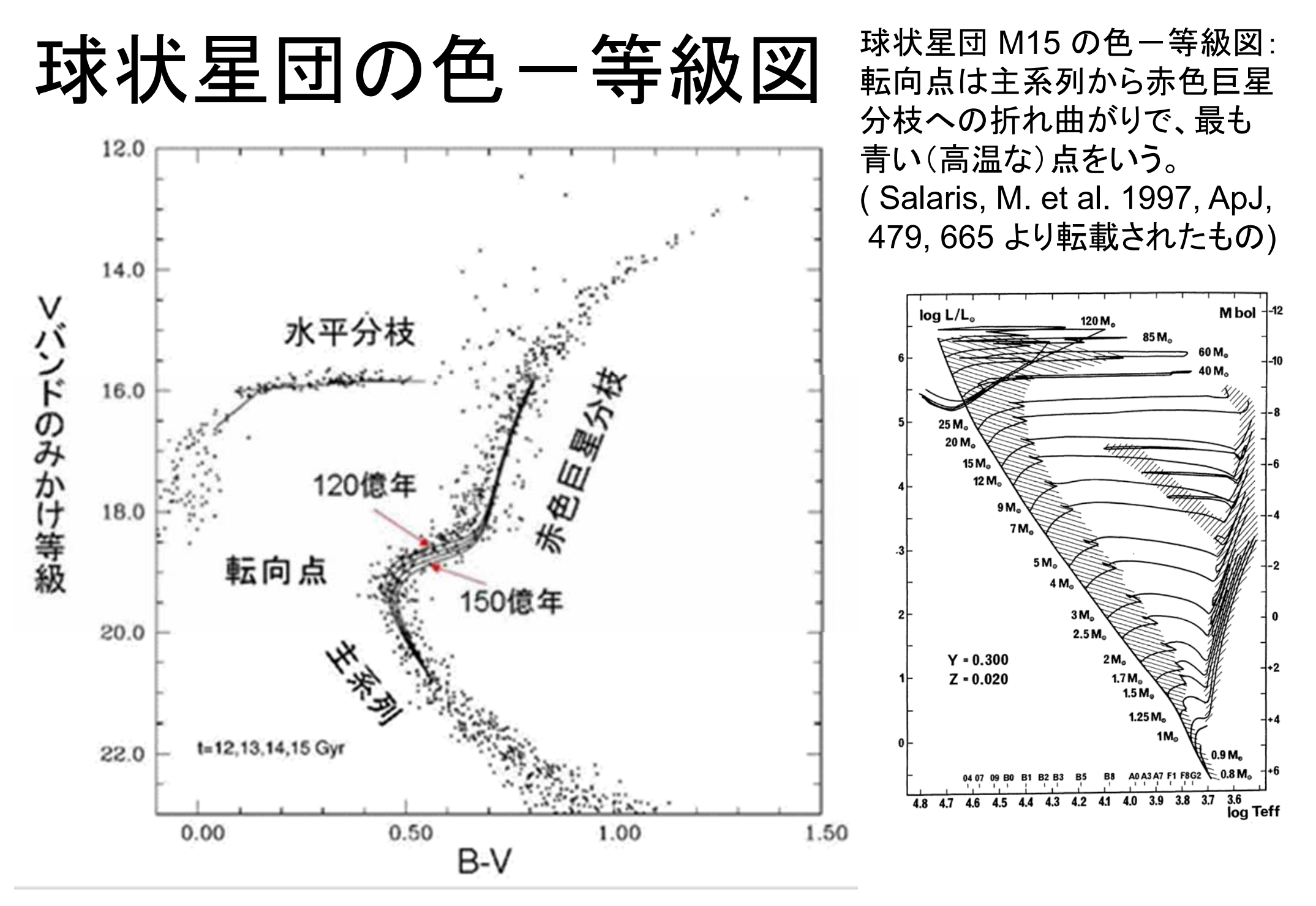

http://www.rikanenpyo.jp/kaisetsu/tenmon/tenmon\_025.html

- • 望遠鏡:
	- –-美星天文台 – 101cm反射望遠鏡 – 合成焦点距離12120mm (F=12 ) – カセグレン焦点、 フォールデッド・カセグレン焦点 –赤道儀架台

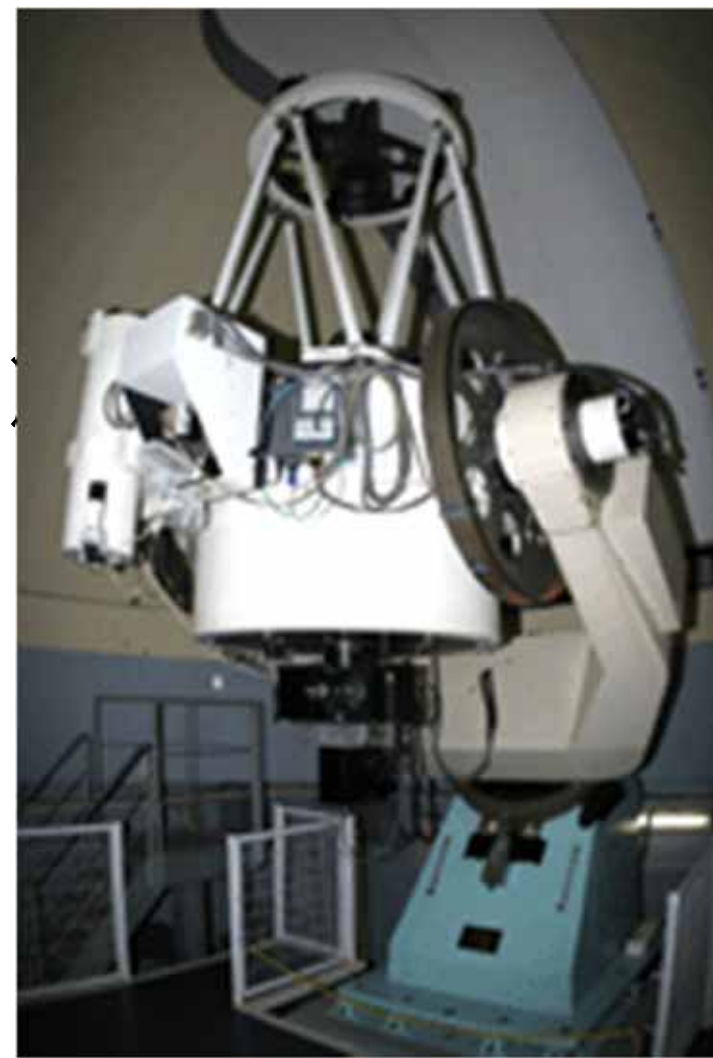

## 散開星団の撮像観測1b

- • 望遠鏡
	- – 反射望遠鏡
		- •一枚の凹面鏡
		- •一枚の凹面鏡と一枚の凸面鏡
		- •一枚の凹面鏡と一枚の凹面鏡
	- –屈折望遠鏡
- • 架台
	- – 赤道儀
		- •二軸を持ち全天に向けられる
		- •一軸は地球の自転軸に平行
		- •もう一軸は他の軸に直交

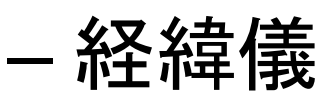

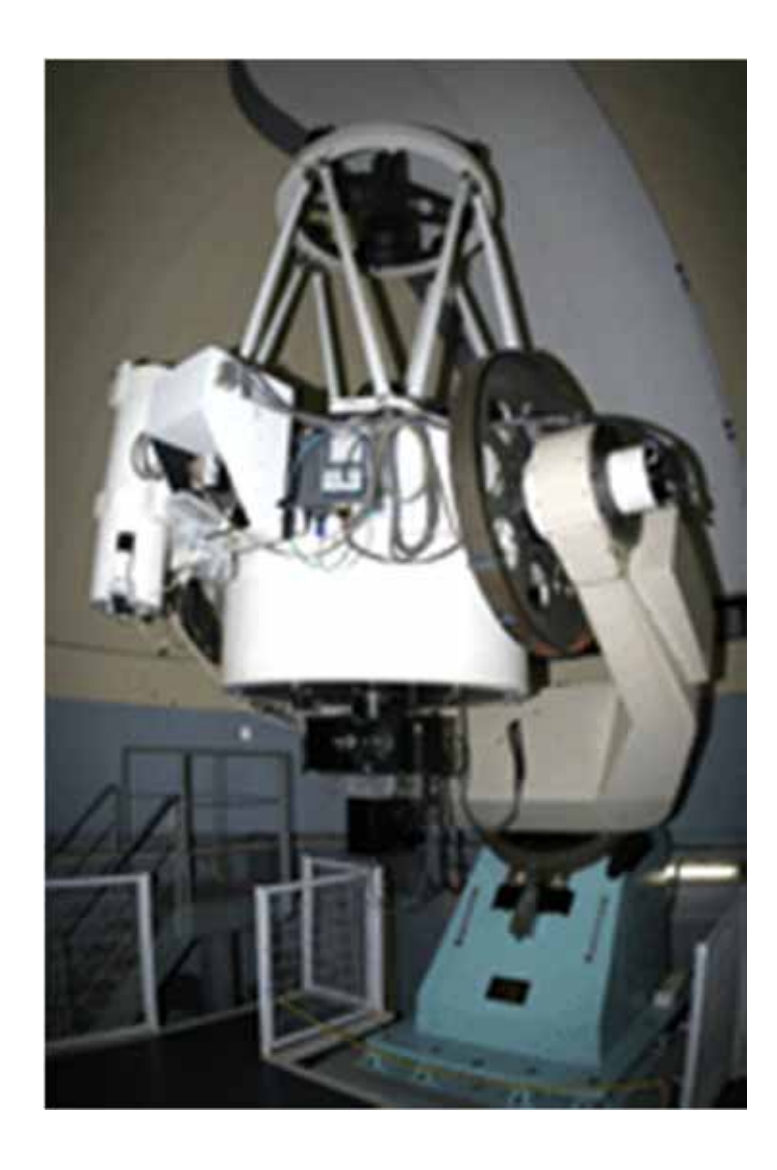

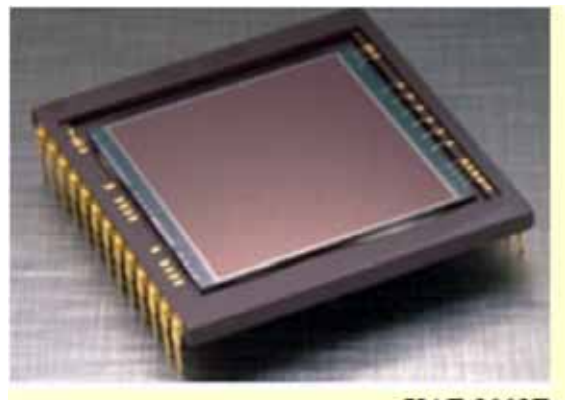

**KAF-1001E Quantum Efficiency** (Spectral Response)

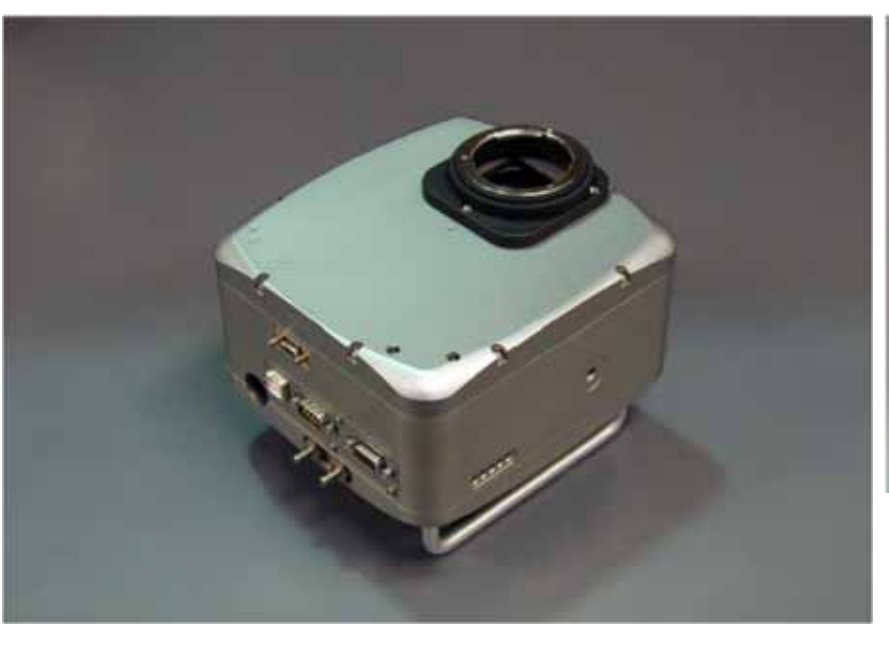

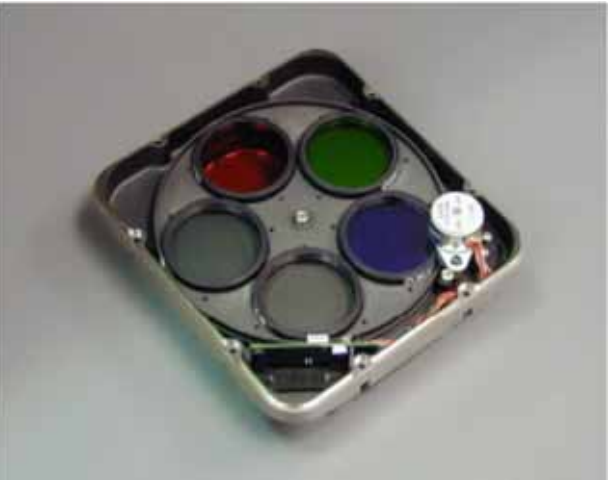

- • 光検出器
	- ‒電子冷却式CCDカメラ
	- ‒米国SBIG社STL-1001E, 24um, 1024x1024
	- experience of the con-B(青)、V(緑)、R(赤) フィルター
	- ‒光子を電子に変え(光電効果)蓄積して読み出す

- •撮影は一瞬、測定は忍耐、解釈は苦悩
- •B、Vのフィルターで、星の明るさを測る

– Bは青、Vは緑 – フィルターごとに露出を調整する –各フィルターで4枚(以上)撮る

 $\bullet$  撮った画像を眺める –画像表示の方法を知る

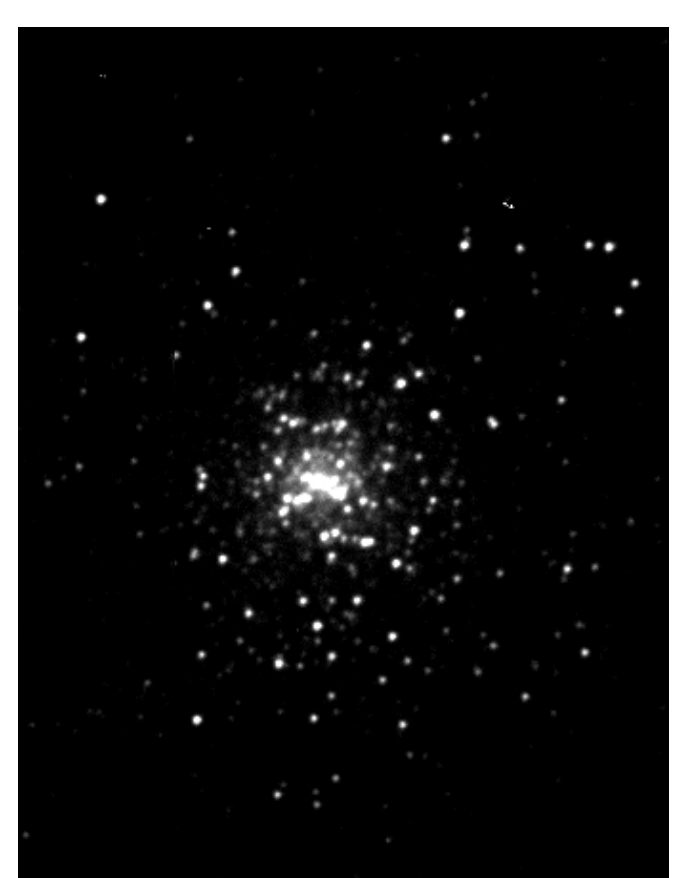

- • 星の明るさを測る
	- –– 空より明るい星の部分の値の総和を勘定
	- –CCD画像上は単なる整数値
	- –マカリというソフトウェアを勘定に利用
	- – 星の明るさに使う等級は対数値
		- • 元々ベガを基準に測定
			- (ベガがどの波長でも 0等級)
		- • 現在の 0等級、地球上(大気圏外)@0.55um
			- 3.64x10^-11 J s^-1 m^-2 nm-1
			- 3.65x10^-23 J s^-1 m^-2 Hz^-1
			- (これらの数値は、ここでは直接には使わない)

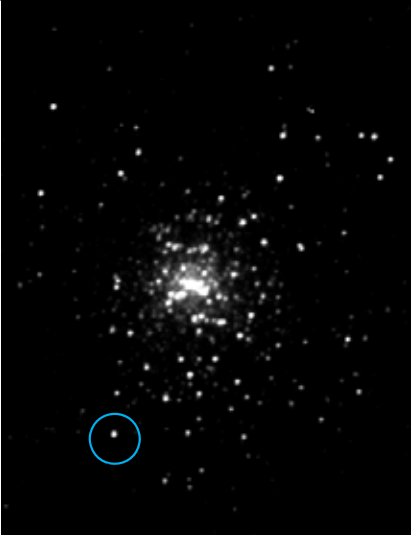

星

空

- •• マカリを使って画像を処理1
	- – 測定する画像を作り上げる
		- •複数枚撮った画像を足し合わせ総露出時間で割る
		- •(バイアス引き、ダーク引き)
		- •(フラットフィールディング、迷光引き)
		- •(検出器線形性補正)
	- CCD生出力画像の星の明るさを測る:N\*(マカリのテキス ト出力の「測光結果」の値がここでのN\*に当たる)
	- 機械等級に変換する: N\* → mi(N\*  $^{\star})$
	- ゼロ点を補正する:mi(N\*)→m(mi(N\*))
	- <del>katalog katalog a</del> (大気減光補正、色補正を行う)

- •• マカリを使って画像を処理2
	- –— 機械等級に変換する: N\* → mi(N\*  $\left(\begin{matrix} \star \\ \end{matrix}\right)$ 
		- mi(N\*)= -2.5 log (N\*)
	- –— ゼロ点を補正する:mi(N\*)→m(mi(N\*))
		- m(mi(N\*))= mi(N\*) + C\_0(ゼロ点補正値)
		- • ここでちょっとだけズルをする
			- 本来はC\_0の値を別に測定して決定しておく必要がある
			- だが、ここでは、M67の星の明るさの文献値を利用する 参考文献 Anupama et al. (1994)の表に与えられた値を使う
			- m(文献値)=mi(N\*)+C\_0\* としてC\_0\*を決定する
			- –一つでなく10個程度の星についてC\_0\*を求め、平均をとる
			- –それをC\_0として、他の星の m (mi (N\*))を求める

- •表計算ソフト(または手計算)で色を算出する
- •色等級図を作成する
- •色等級図について文献・資料を調べる
- •観測したM67と文献資料とを比べてみる
- •星団までの距離を見積もってみる
- •星団の年齢を見積もってみる

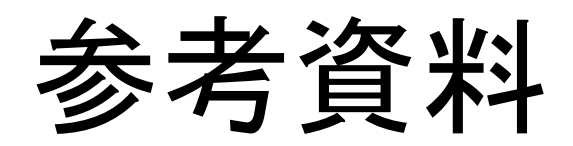

過去の実習解説ページ

http://epa.desc.okayama-u.ac.jp/~hosizora/2010/101209/pub/lecture/astronomy2010.htm

http://epa.desc.okayama-u.ac.jp/~hosizora/2011/111125/pub/html/astronomy2011.htm

## 大変重要な物理法則

空洞放射

- • 黒体放射
	- –明るさ、色が温度だけで決まる
	- –輝度温度、色温度が定まる

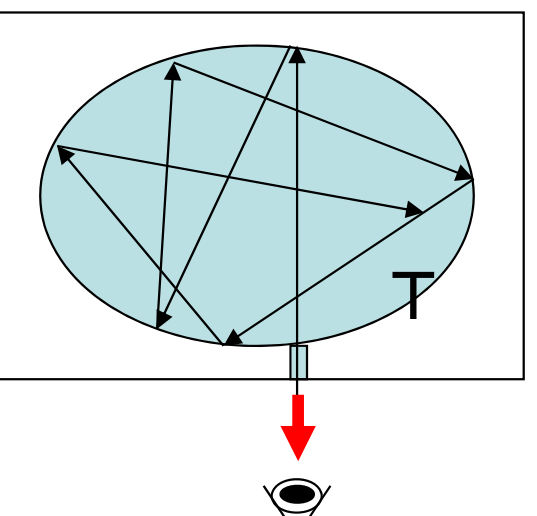

- • 星はおおまかには黒体放射している
	- – 黒体放射からのずれはある
		- •星の大気の吸収
		- •特に短波長側でずれは大きい

カーボンナノチューブは かなり黒体に近い

## 黒体放射(プランク)の式

• 黒体放射の輝度を表す式

$$
B_{\nu}(T)=\frac{2h\nu^3}{c^2}\frac{1}{e^{h\nu/kT}-1}\qquad\qquad\text{d} \text{vdt}\,\text{d}\Omega\text{dS}
$$

$$
B_{\lambda}(T) = \frac{2hc^2}{\lambda^5} \frac{1}{e^{hc/\lambda kT} - 1}
$$

<u>– London Starten und der Starten und der Starten und der Starten und der Starten und der Starten und der Starten und der Starten und der Starten und der Starten und der Starten und der Starten und der Starten und der Star</u> 黒体から単位面積、単位時間、単位周波数あたり放射されるエネルギー、つま り壁から外へ流れ出すエネルギーは実効立体角 <sup>π</sup>をかけて得られる。

- h=プランク定数: 6.63 x 10^-34 J s
- k=ボルツマン定数:1.38 x 10^-23 J K^-1
- <sup>c</sup>=光速度:3.0x10^8 m s^-1
- →ステファンボルツマンの式 dvdΩで積分実行 σT^4

### 黒体放射

温度 T(K)の黒体表面の単位面積から単位時間 あたりに射出される波長 2 (m) の放射エネルギ·

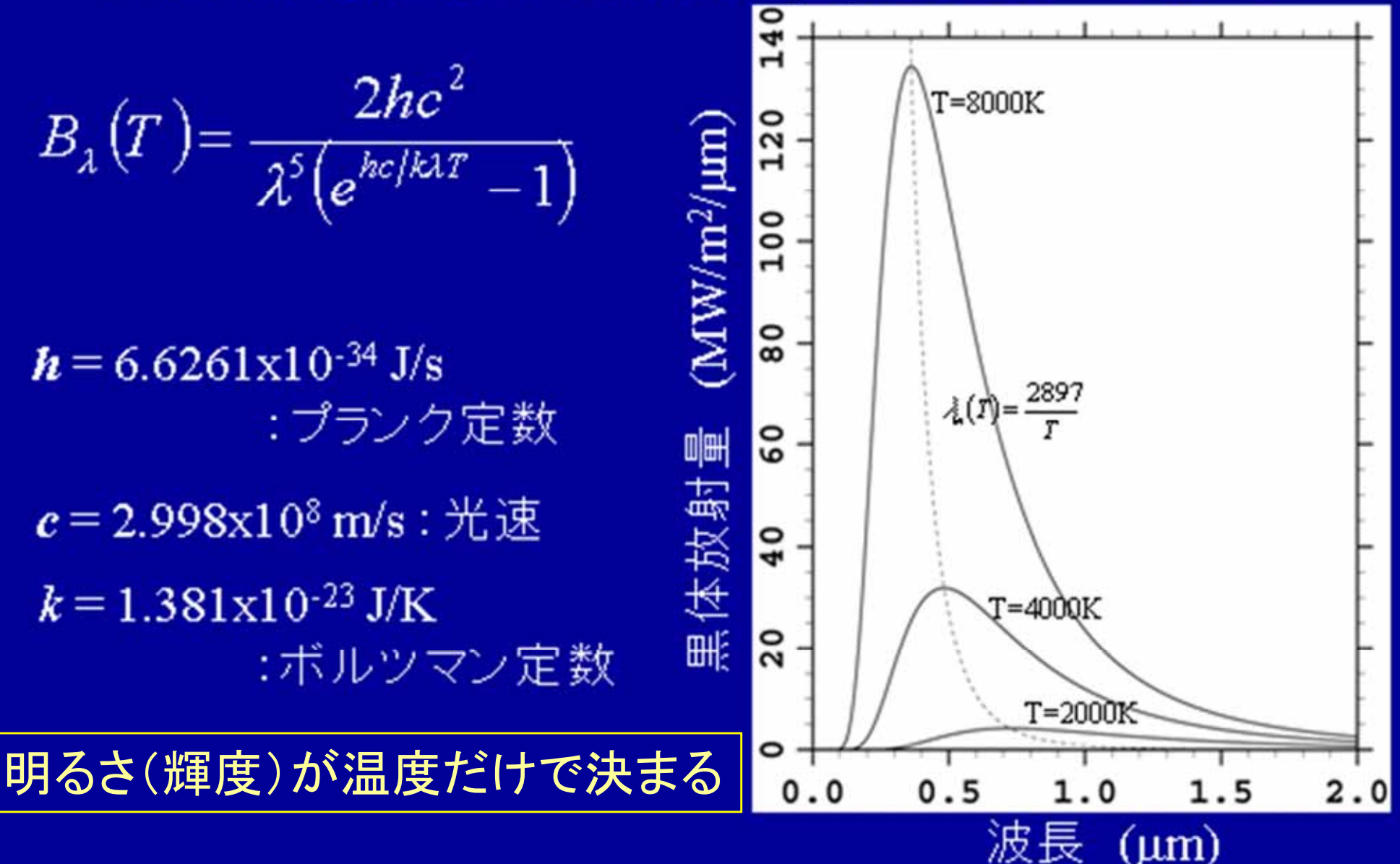

## 黒体放射

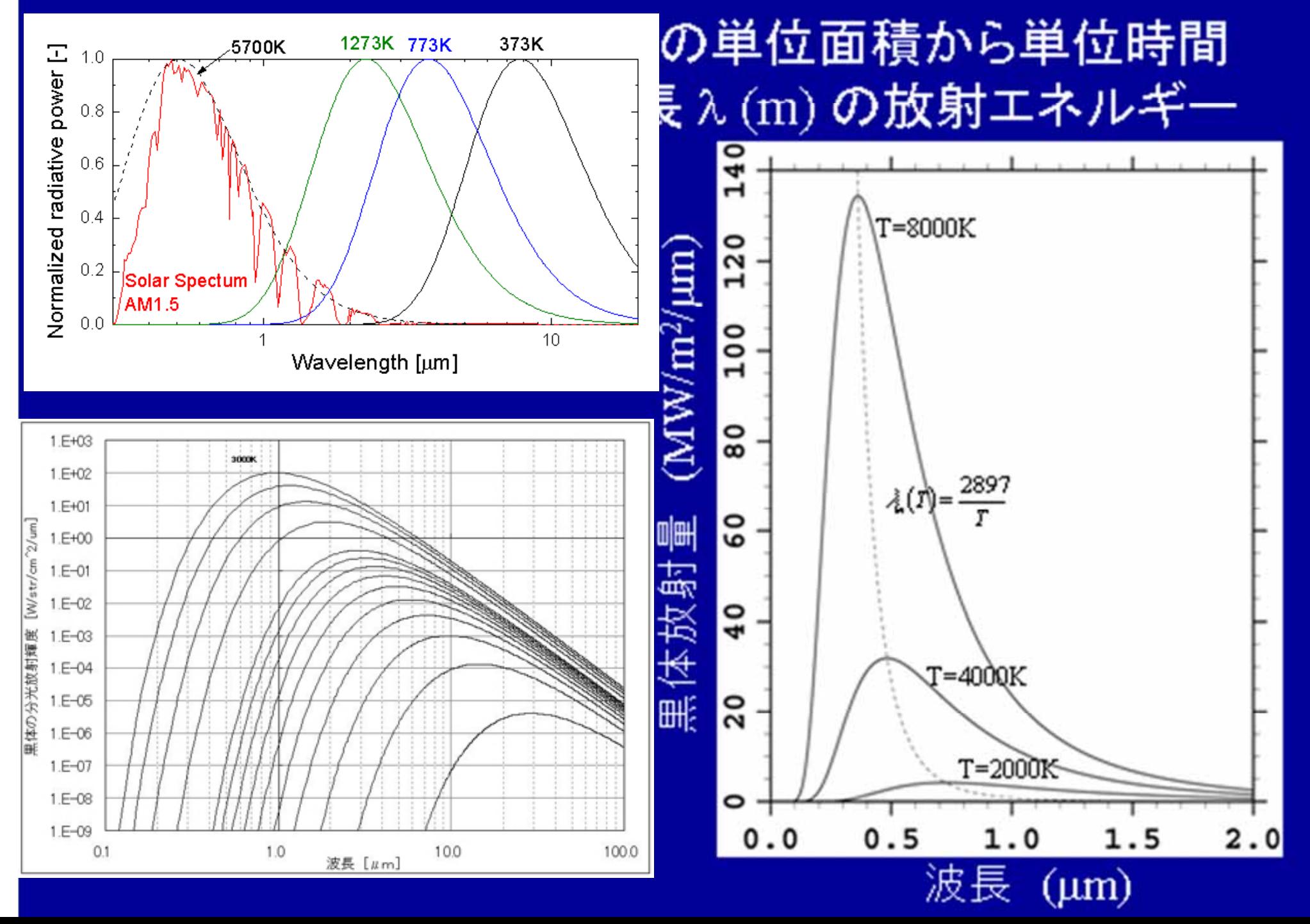

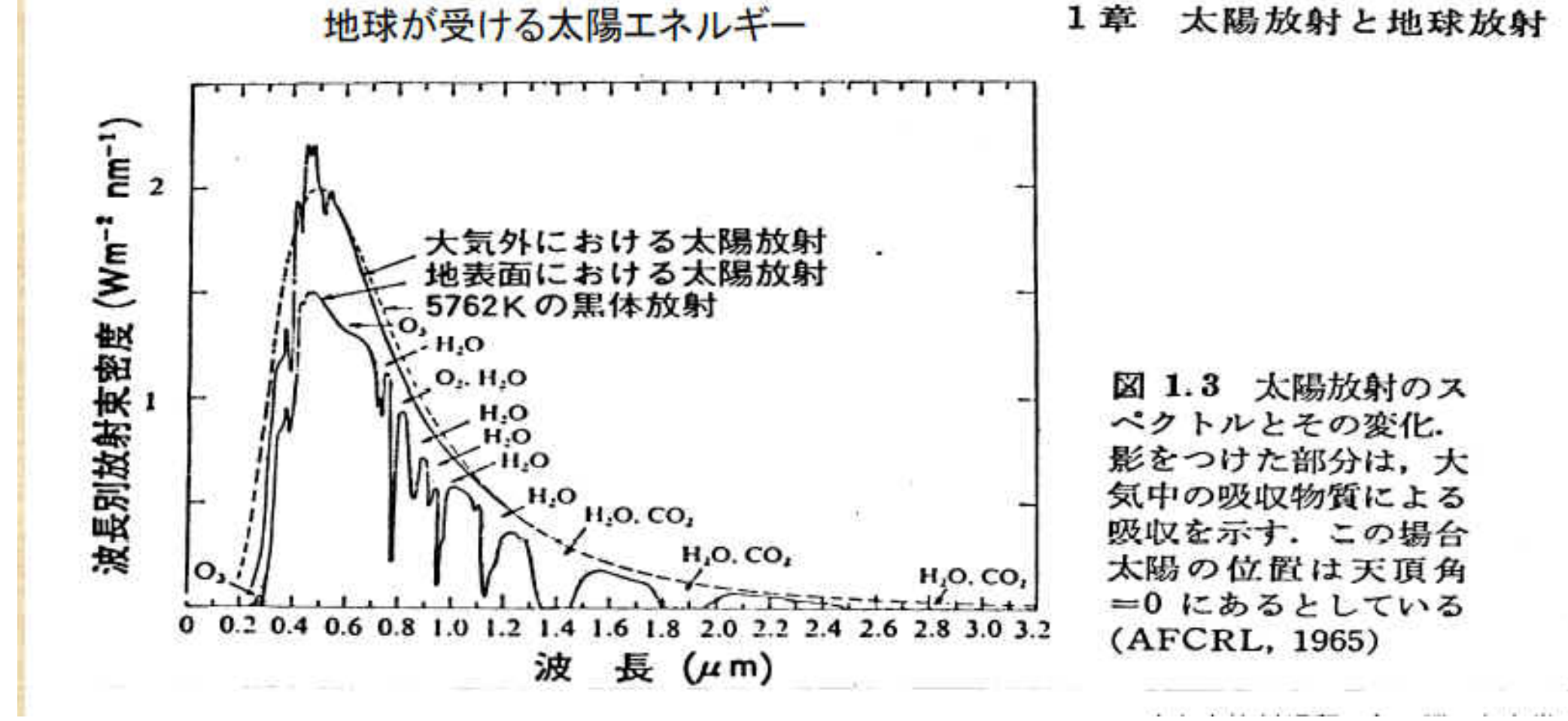

リモートセンシング研究センター:高村民雄 http://www.cr.chiba-u.jp/edu/2004/RSandEV/Takamura2004.pdf

#### Credit: NASA/CXC/M.Weiss

## 星の進化の経路

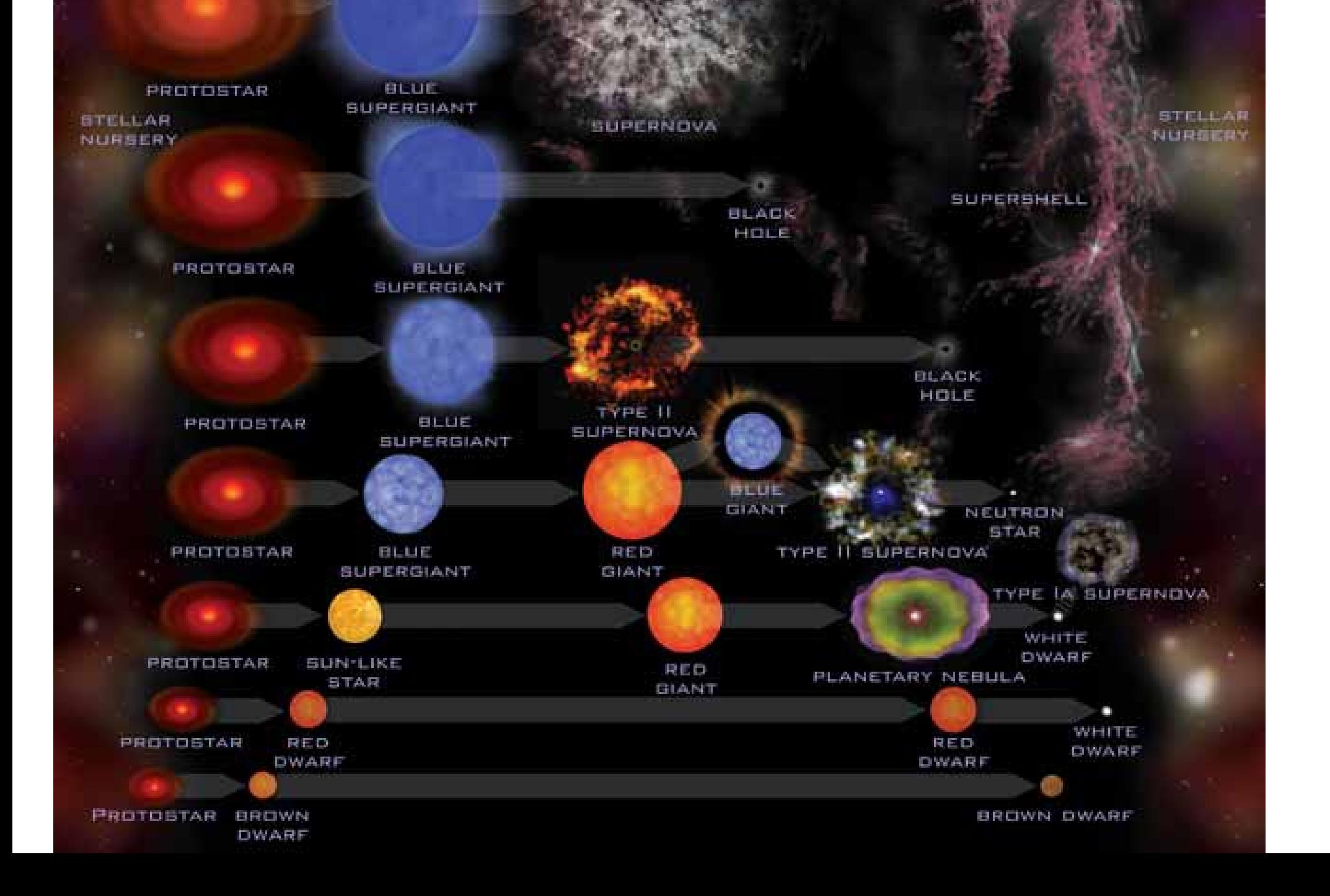

色々な質量の恒星のHR図上での進化経路(追補) 左図:太陽組成、右図:低金属星(太陽の1/50のZ)

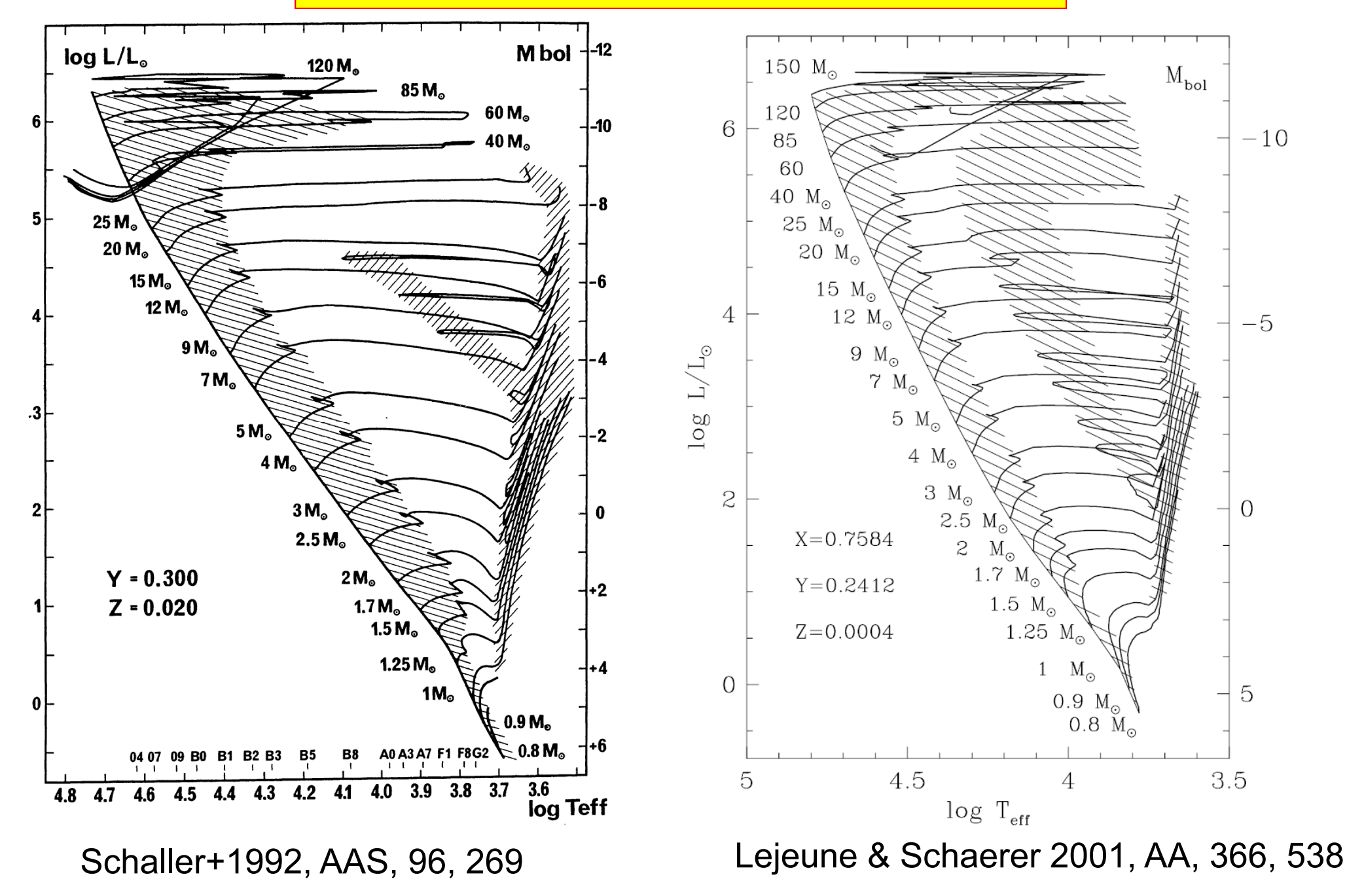

#### 現代の HR 図

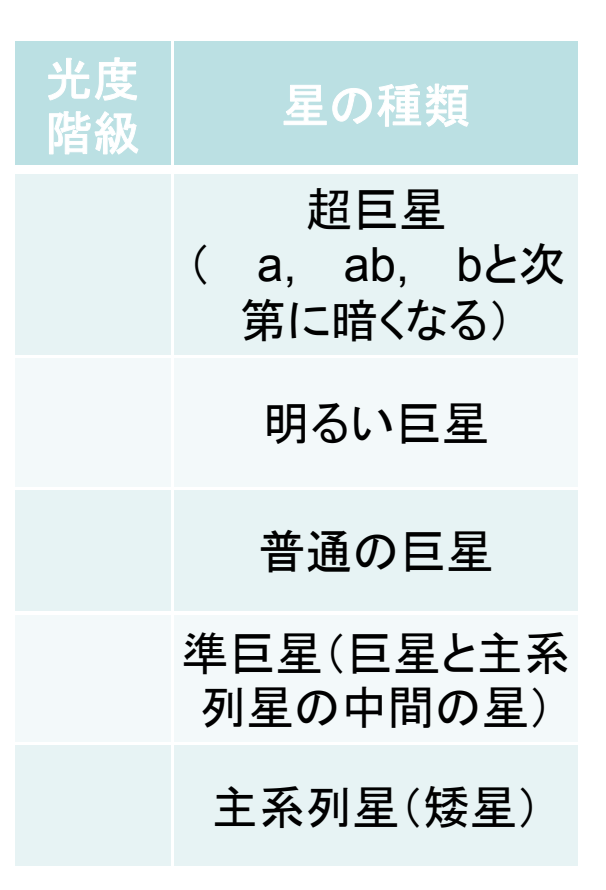

http://www.oao.nao.ac.jp/stockroom/extra\_content/story/ippan/hr/hrdiagram.htm

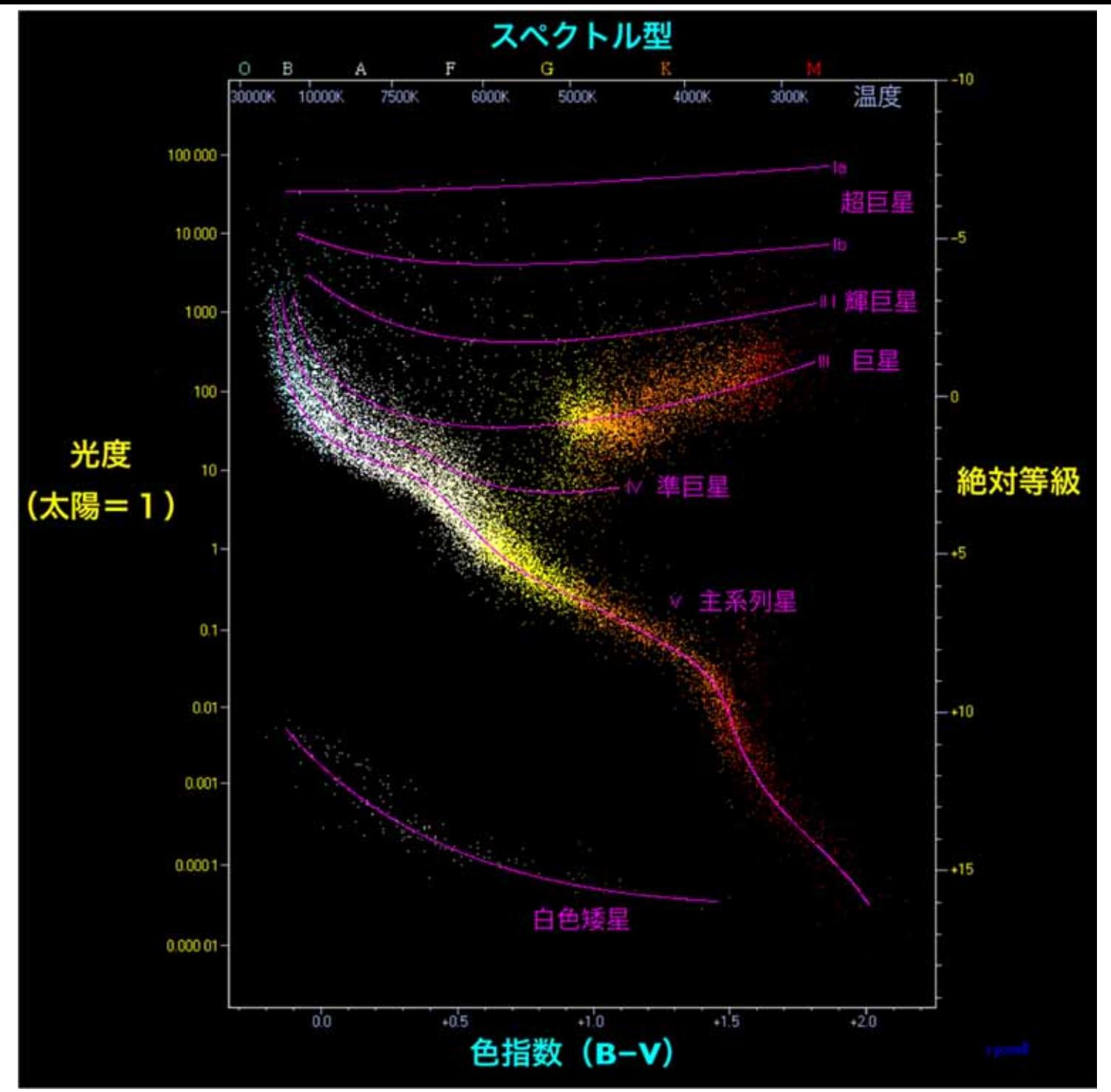

## HR図

ヒッパルコス衛星カタログに 含まれる太陽近傍22万星と Glieseカタログにある太陽 近傍の低光度星1千星を HR図上に表示したもの。

横軸の値(色指数)一定で 下から上へ進むと、例えば B-V=+1.5のところで見ると、 光度~0.01 と~100のところに 集団が見られる。これは、 表面の温度が等しく、半径 が100倍違う星が存在する ことを示している。

Source: Richard Powell 2011 ( http://www.atlasoftheuniverse.com/hr.html ) Figure: http://upload.wikimedia.org/wikipedia/commons/5/59/HR%E5%9B%B3.png

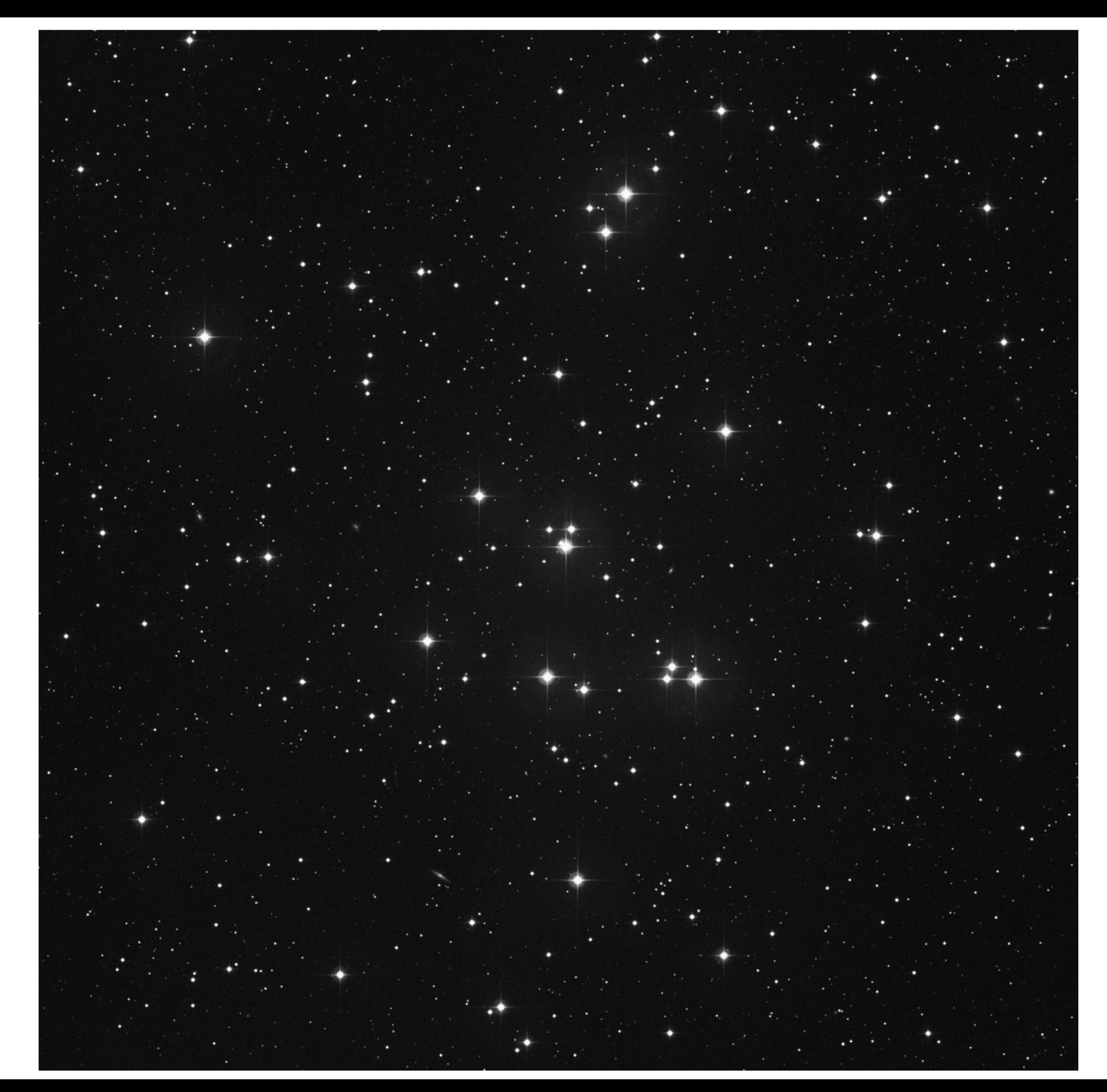

散開星団 M44 ソース DSS-1 バンド R 視野 60'x60'

## M44: 色一等級図

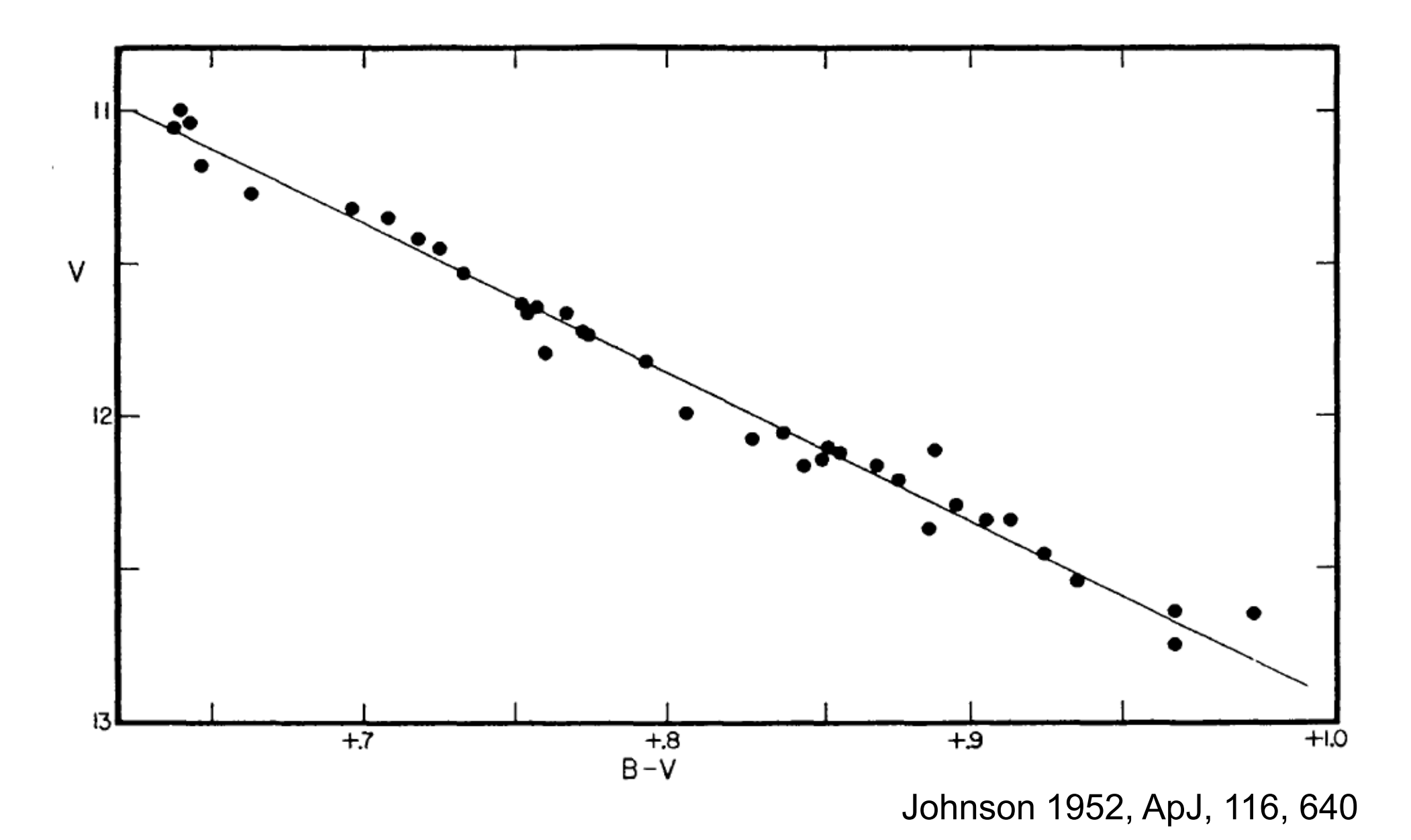

## M44: 色一等級図

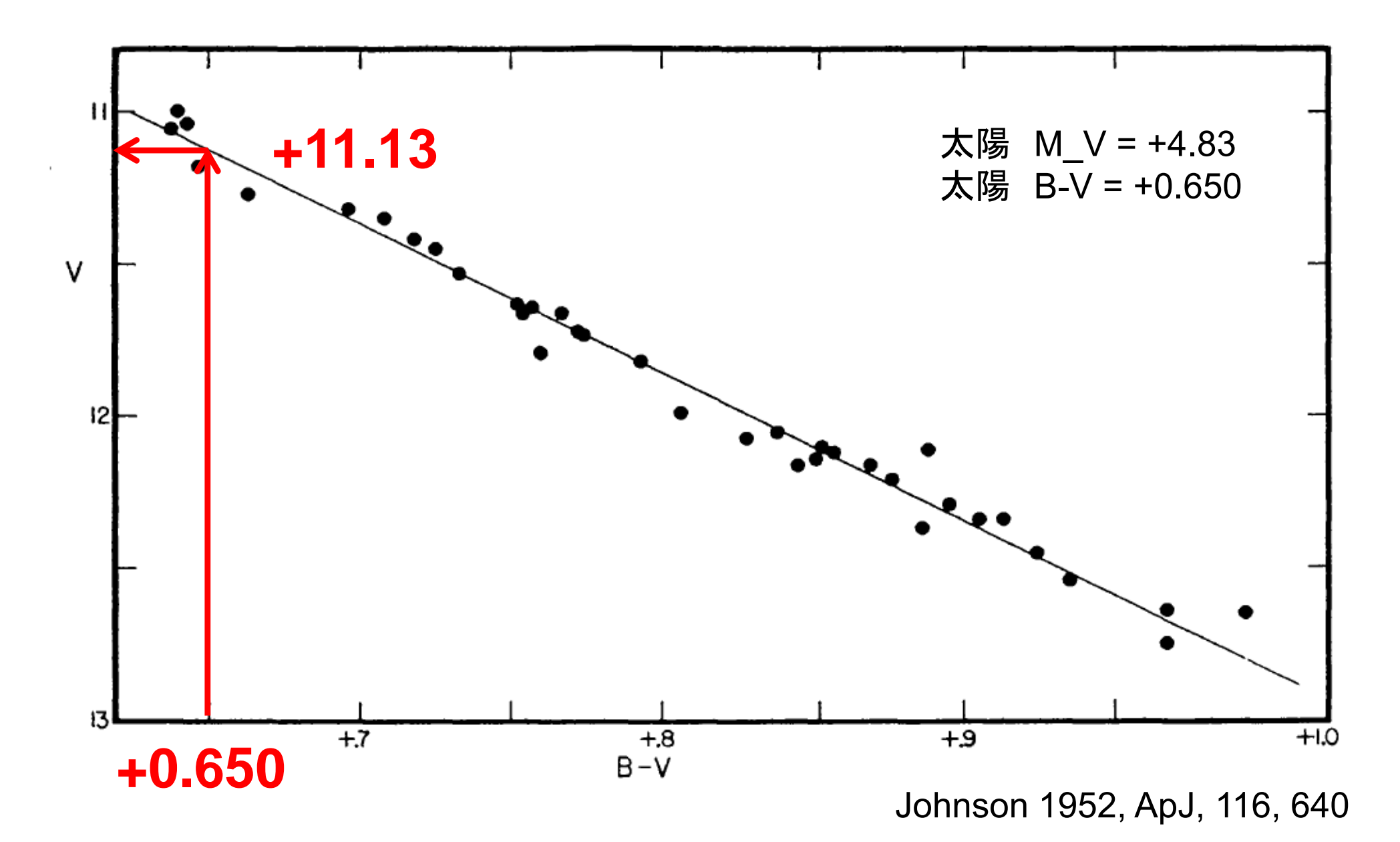

## M44: 色一等級図

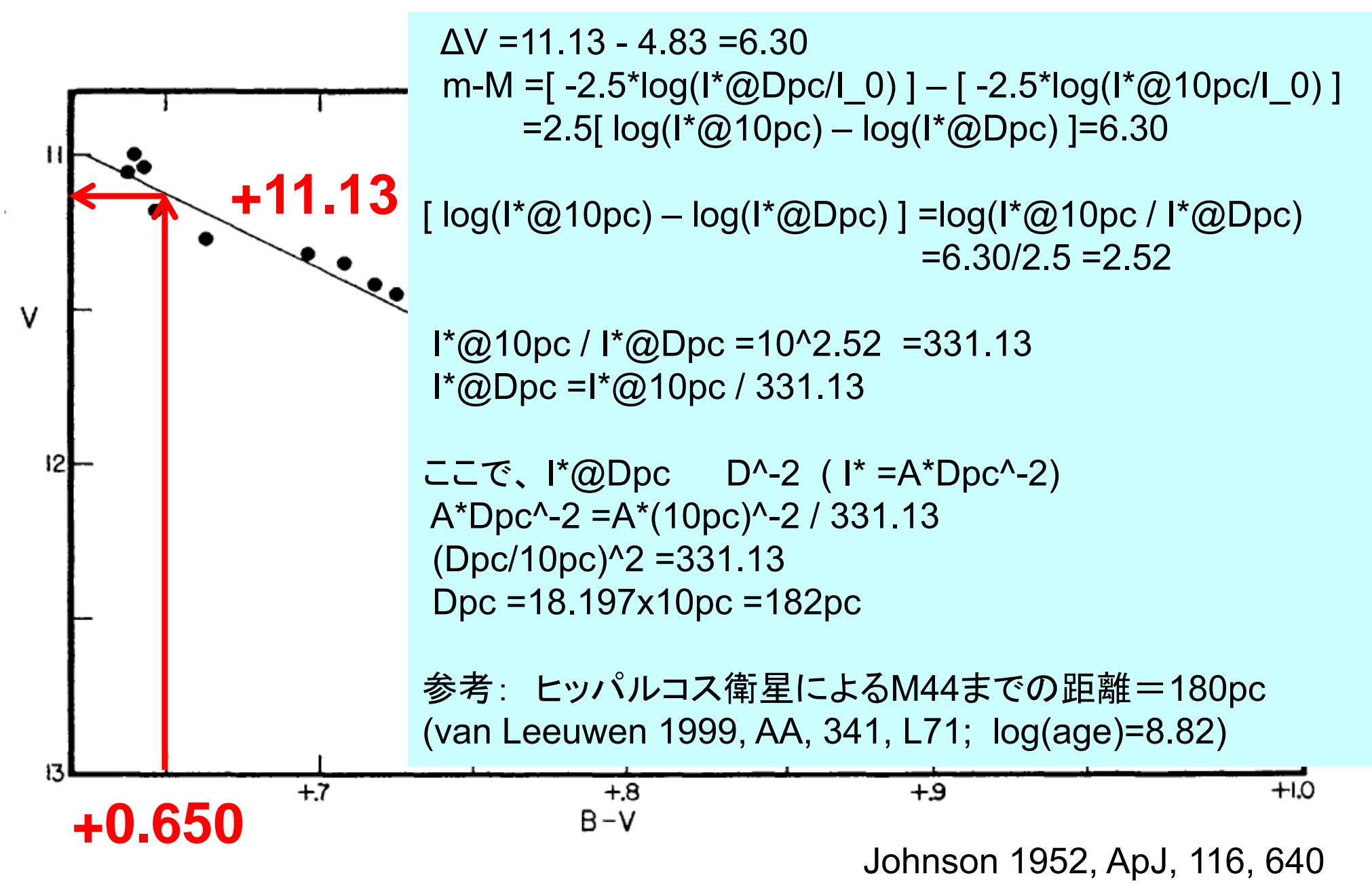

散開星団の色一等級図(追補)

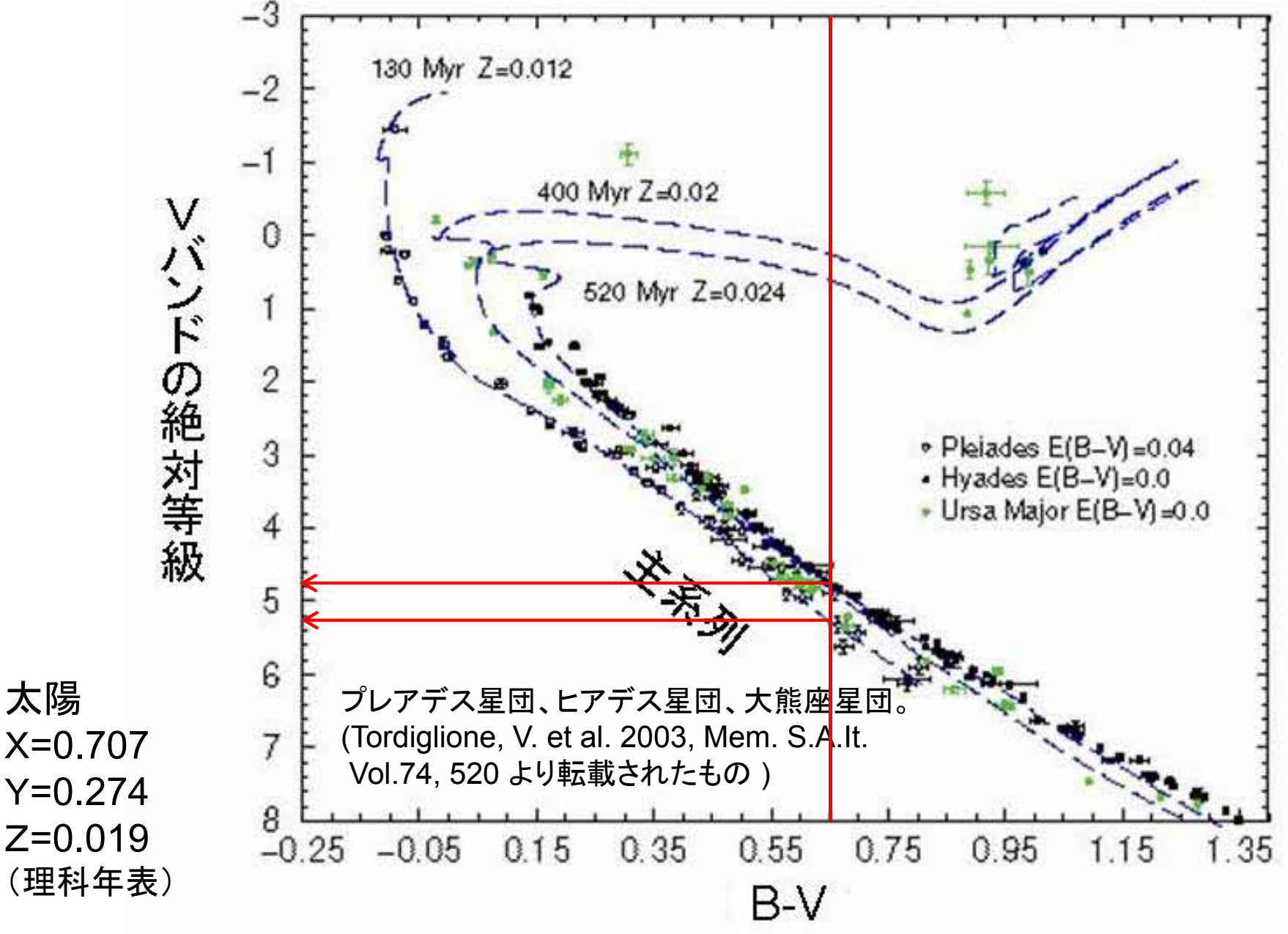

http://www.rikanenpyo.jp/kaisetsu/tenmon/tenmon\_025.html

#### 測光バンド(名前、中央波長、バンド幅)

• UBV (Johnson、ジョンソン・システム): A0Vの星でU=B=Vとなるように U と Bの原点を定義

–

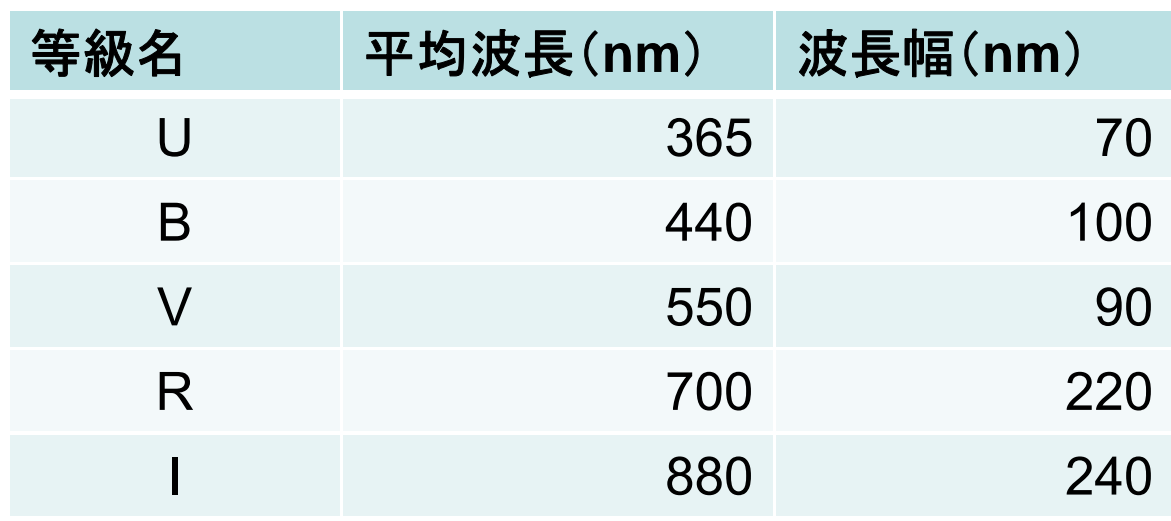

G. Walker 1987, Astronomical Observations, Cambridge University Press, p.14

- •Rc, Ic (Kron-Cousins、クロン-カズンズ・システム)
	- Rc : 有効波長 0.66µm 半値幅 0.16µm
	- Ic : 有効波長 0.81 μ<sup>m</sup>半値幅 0.15 μ m

(理科年表より)

–A0Vの星でV=Rc=Icとなるように等級の原点を定義

標準測光システムの理想的な透過特性

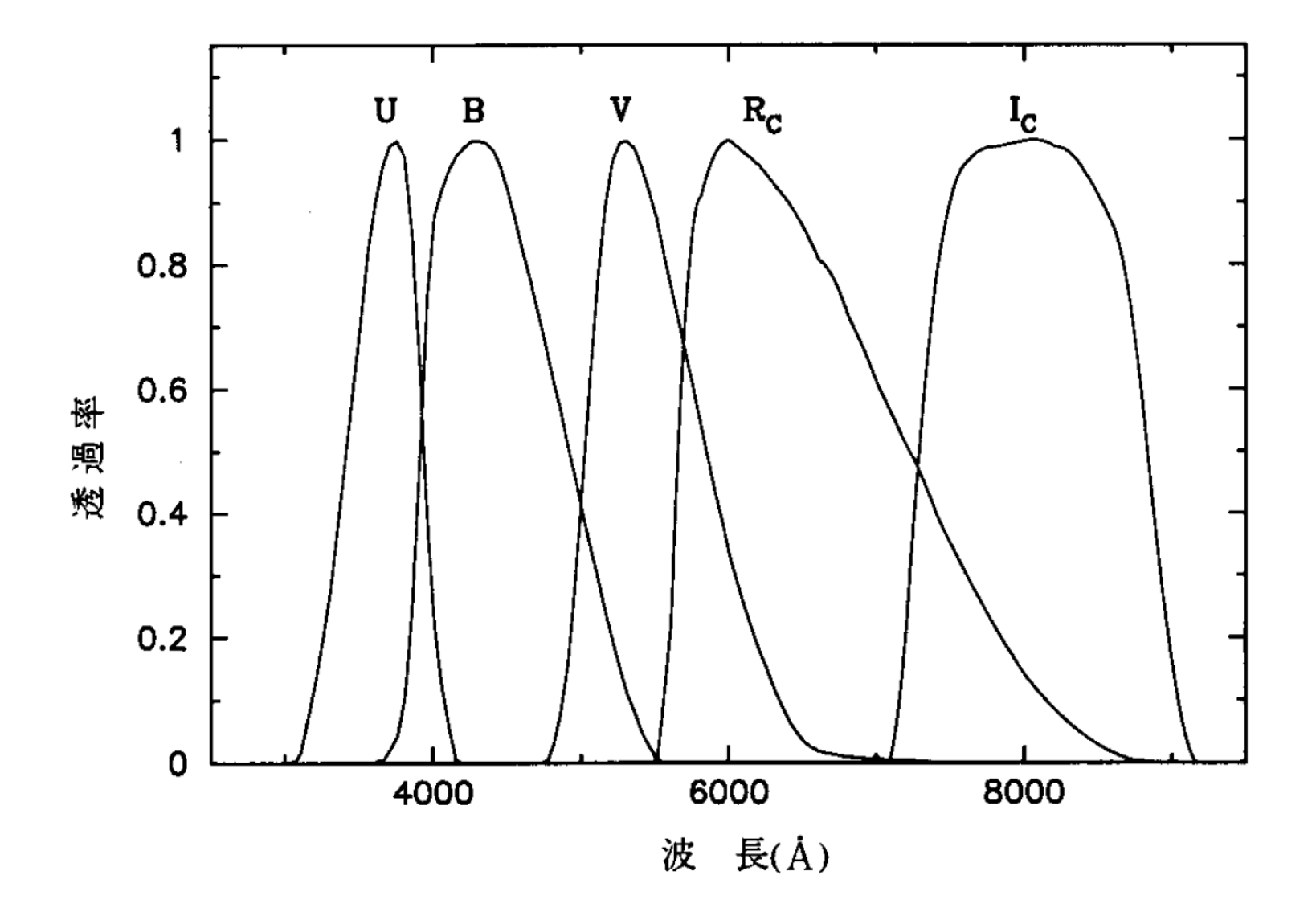

•但し、望遠鏡、検出器、フィルターの特性の総和

市川隆1997天文月報90巻第1号25ページより

#### 測光バンド、星のスペクトル、二色図

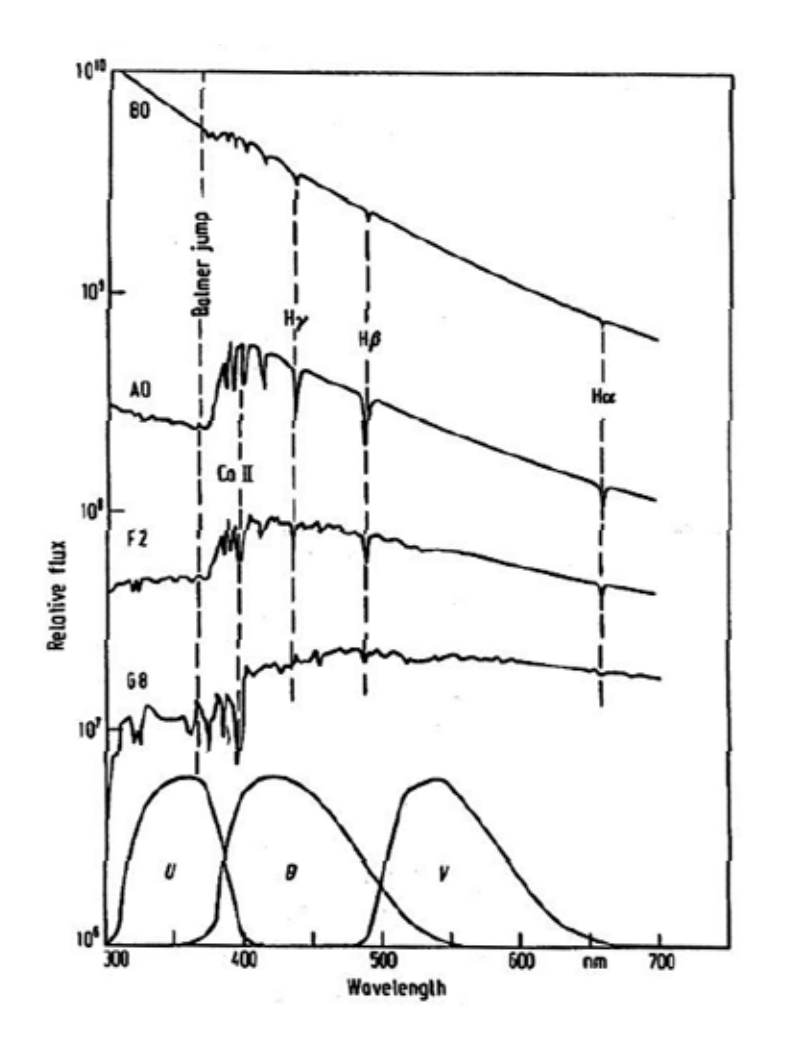

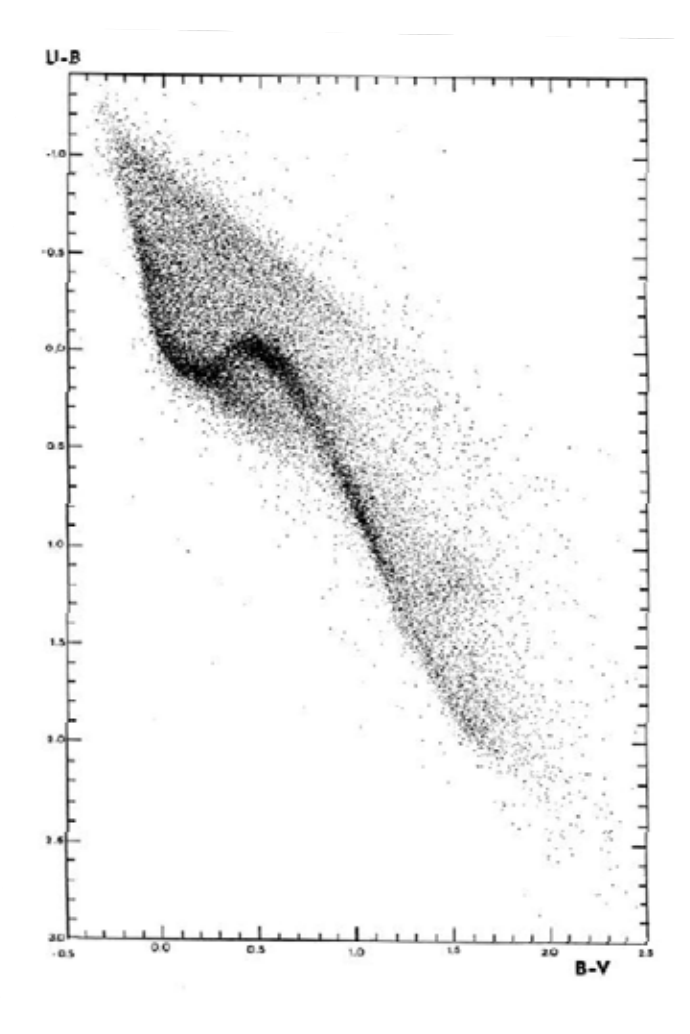

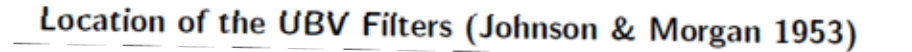

Composite 2-Color Diagram (Nicolet 1980)

ASTRO511-O'Connnell-VirginiaUniv.-Lecture15より転載

#### 二色図上で恒星と黒体の占める位置(追加)

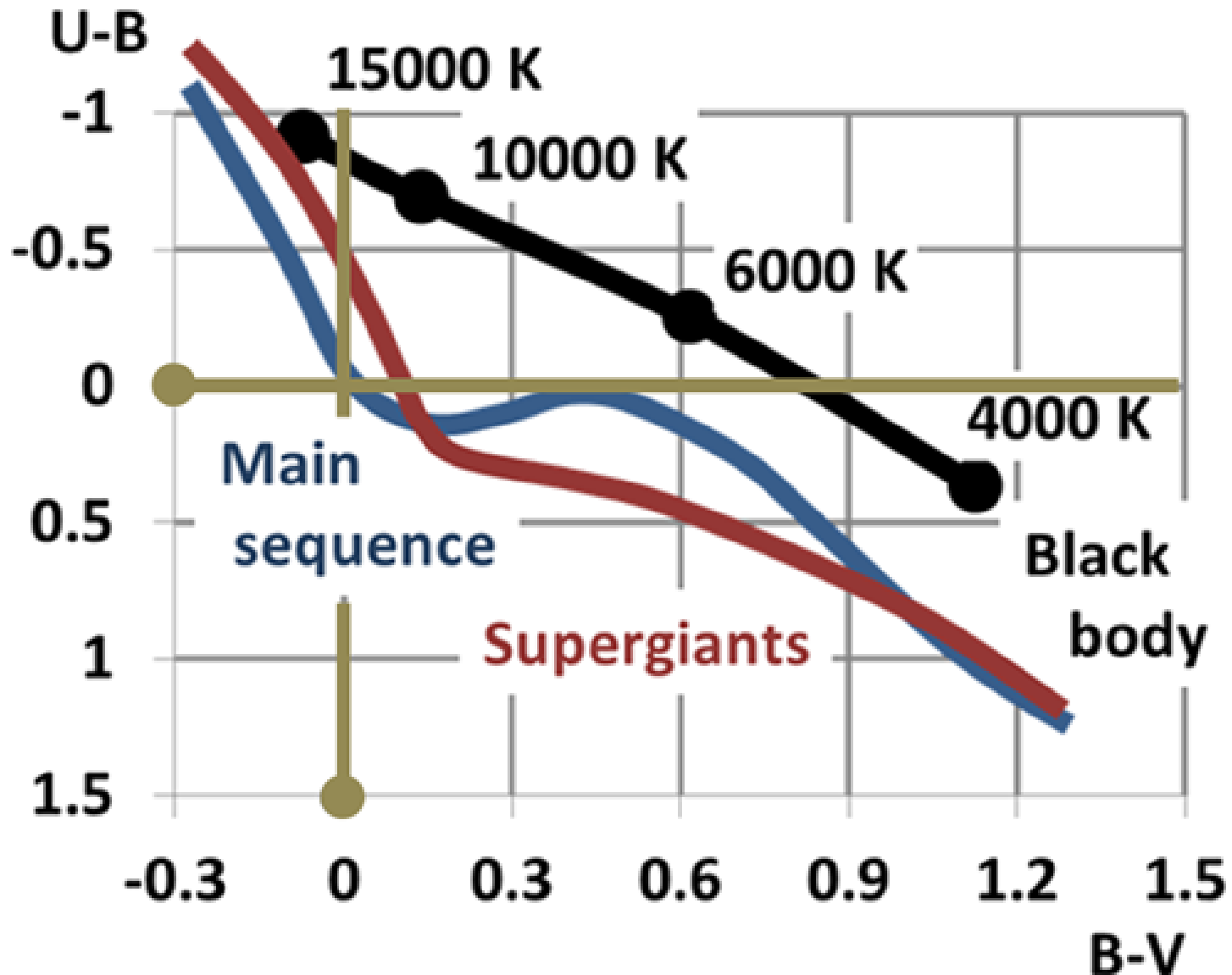

By Brews ohare

( http://upload.wikimedia.org/wikipedia/commons/e/e9/Effective\_temperature\_and\_color\_index.png ) Cf. Johnson and Morgan 1953, ApJ, 117, 313

## 恒星の明るさ

- • 光度等級(ポグソンの式):
	- $m_1 m_2 = -2.5 \times \log \frac{I_1}{I_1}$  <sup>m</sup> : 光度等級、 –
	- Ⅰ:光の強さ
- •• 初めべガ(こと座α星)を明るさの基準、0等級とした – ベガに添え字2を与えて、 *m2*= 0, *I2= Ivega*
	- •*m1*—0 =—2.5log( *I1 / Ivega* )

•*m1* =—2.5log( *I1 / Ivega* )

- •ベガに対する他の星の明るさを測定し等級を決めた
- •ベガから来る光の量の絶対値を知れば、他の星に ついても知ることができる

## 恒星の明るさ

- •実際、ベガの明るさが波長ごとに絶対値で測定された
- • 今はベガの実視等級 *m v* (Vega )=0.03と再定義
	- – 実視等級とは、中心波長550nmの特定のフィルターを 使って測定した等級。人間の視感度に近い。
- • 実視等級 *m v* =0 の星から地球上(大気外)に来る 波長0.55um での輻射エネルギーは、結局、
	- 3.64x10^-11 J/s/m^2/nm
	- 3.65x10^-23 J/s/m^2/Hz
	- と定義されている
- • 絶対等級
	- –天体を距離10pc に置いた場合の見かけの明るさと定義
	- 大文字の *M*で表す
	- <del>katalog katalog a</del> *Mv(Sun)=* +4.83

## 光の色

- • 光の波長と振動数
	- –可視光線は、おおよそ波長 380~780nmの光
	- – $-$  波長が短いほうから順に紫 → 青 → 緑 → 黄 → 橙 → 赤
	- – 波長をλ[m]、振動数をν[Hz]、光速を c = 2.99792e8 [m/s] と すると、λ = c/<sup>ν</sup> という、波一般の関係式が成り立つ。
- •光子のエネルギー(色であって強さではない)

– 振動数 <sup>ν</sup> [Hz] の光子の持つエネルギー E [J] は E = h ν[J] とあらわされる。 ここで、h = 6.62618e-34 [J・s] はプランク定数。

## 天体の色と温度

- • 天体ではほぼ常に色が温度を表す
	- –天体の放射が黒体放射に近いため
	- 天体の色を測るとその温度が分かる
- •• 色は天体までの距離によらない( ) 明るさは距離の逆二乗に比例
	- 星間物質による減光で赤くなる
	- –うんと遠い天体は赤くなる

#### =>色については、近い天体と遠い天体を 同じまな板の上で議論できる

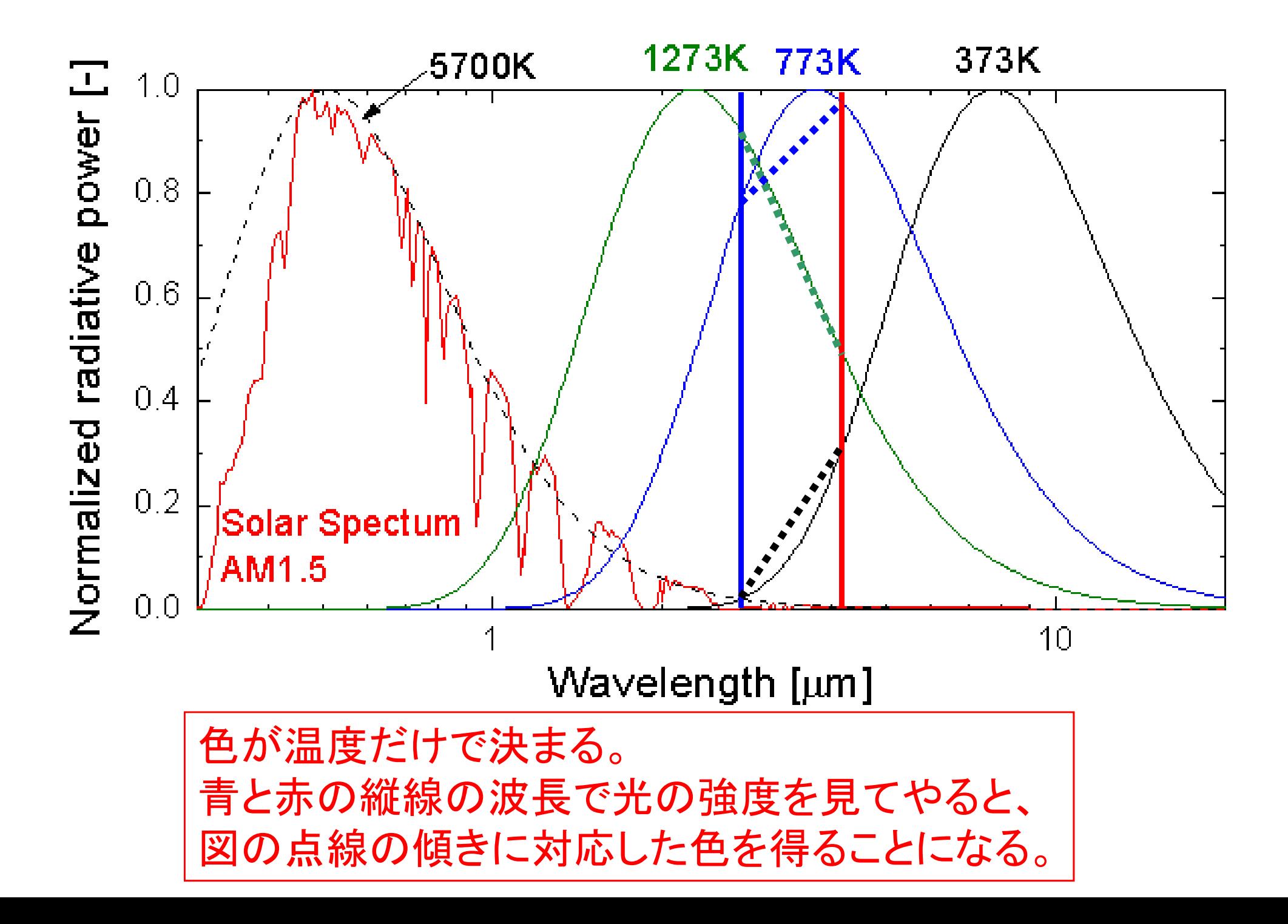

## 天体の色の測り方

- • 色の測り方
	- –— 異なる波長λ1, λ2 (λ1<λ2)で明るさ測定: 等級 m\_ λ1, m\_ λ2 を得る
	- 短い波長の等級から長い波長の等級を引く: C12 ≡ m\_λ1 – m\_λ2 を得る (C12の値の大小を見て議論する)
- =>様々な波長の測定から様々な色を得て、 天体を調べる。